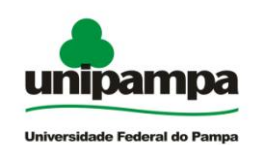

# **SISTEMA DE BIBLIOTECAS DA UNIVERSIDADE FEDERAL DO PAMPA – UNIPAMPA**

# **MANUAL PARA ELABORAÇÃO E NORMALIZAÇÃO DE TRABALHOS ACADÊMICOS- CONFORME NORMAS DA ABNT**

Organização Cátia Rosana Lemos de Araújo Cristiane Pereira Maciel Dilva Carvalho Marques

Reitora Maria Beatriz Luce

Vice-Reitor Norberto Hoppen

Pró-Reitor de Acadêmico Norberto Hoppen

Pró-Reitora Adjunta de Graduação Lúcia Helena do Canto Vinadé

Pró-Reitora Adjunta de Extensão Ulrika Arns

Pró-Reitor Adjunto de Pesquisa Eduardo Ceretta Moreira

Coordenadora do Sistema de Bibliotecas Vanessa Abreu Dias

Design/Diagramação Marco Antônio Macedo Machado

> U58 Universidade Federal do Pampa. Sistema de Bibliotecas. Manual para elaboração e normalização de trabalhos acadêmicos – conforme normas da ABNT / organização Cátia Rosana L. de Araújo, Cristiane Pereira Maciel, Dilva Carvalho Marques, Universidade Federal do Pampa, Sistema de Bibliotecas – Bagé: [s. n.], 2010.  $60$  .: il.

 1.Metodologia científica. 2. Normalização – Manuais, guias. 3. Monografias. 4. Dissertações. 5. Teses. I . Araújo, Cátia Rosana L. de Araújo. II. Maciel, Cristiane Pereira. III. Marques, Dilva Carvalho.

CDU: 001.89(035)

# **LISTA DE FIGURAS**

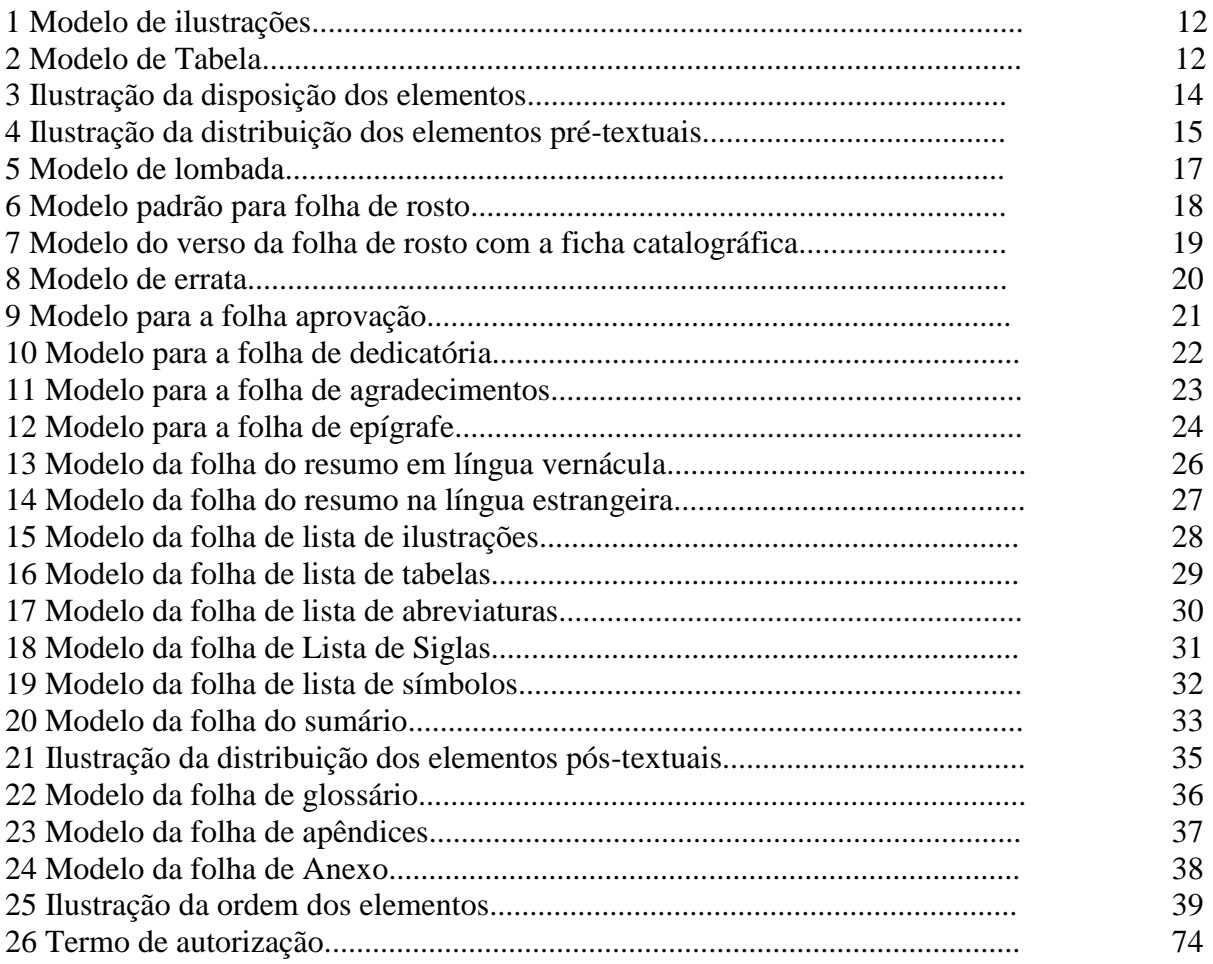

# **SUMÁRIO**

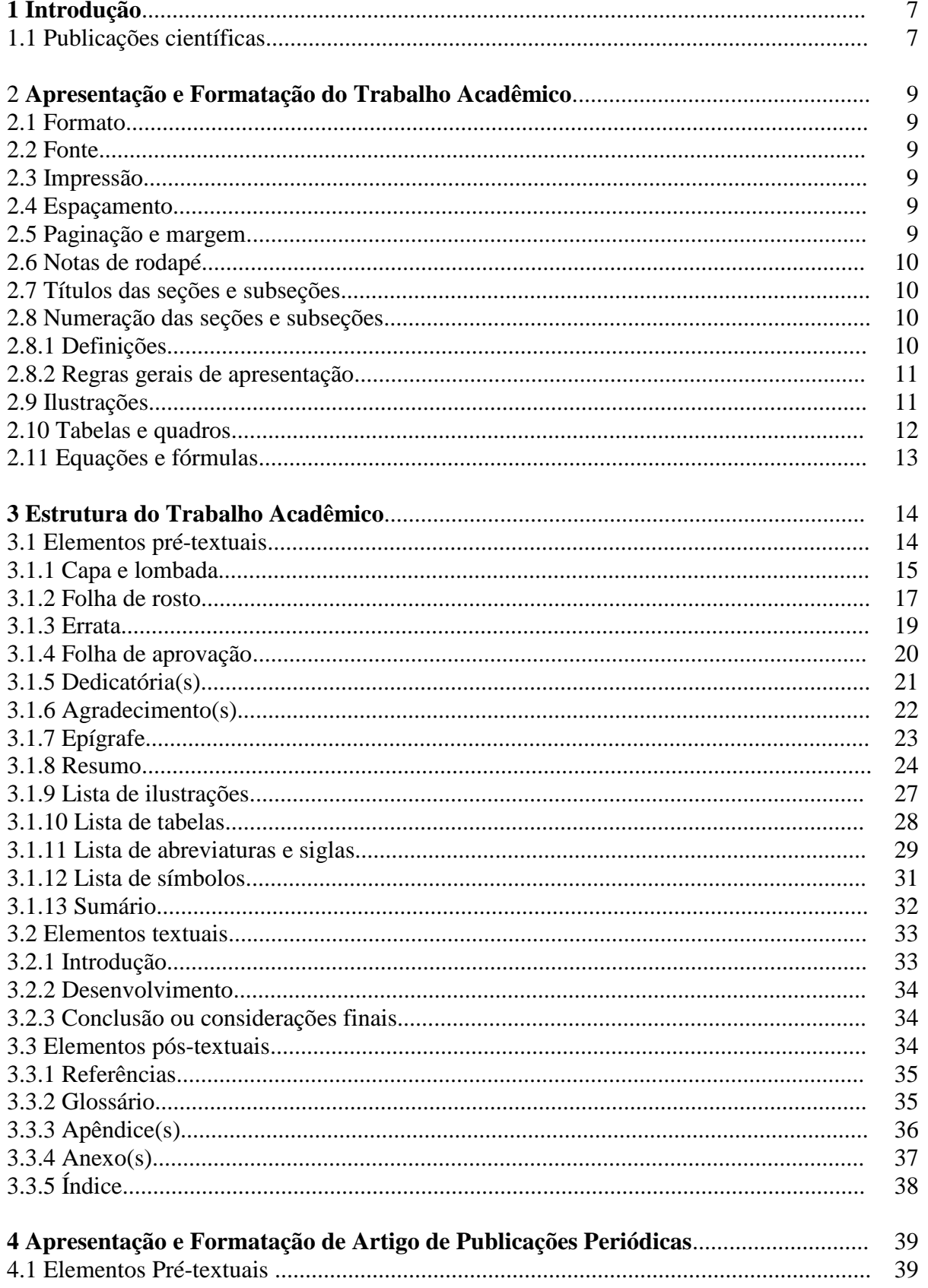

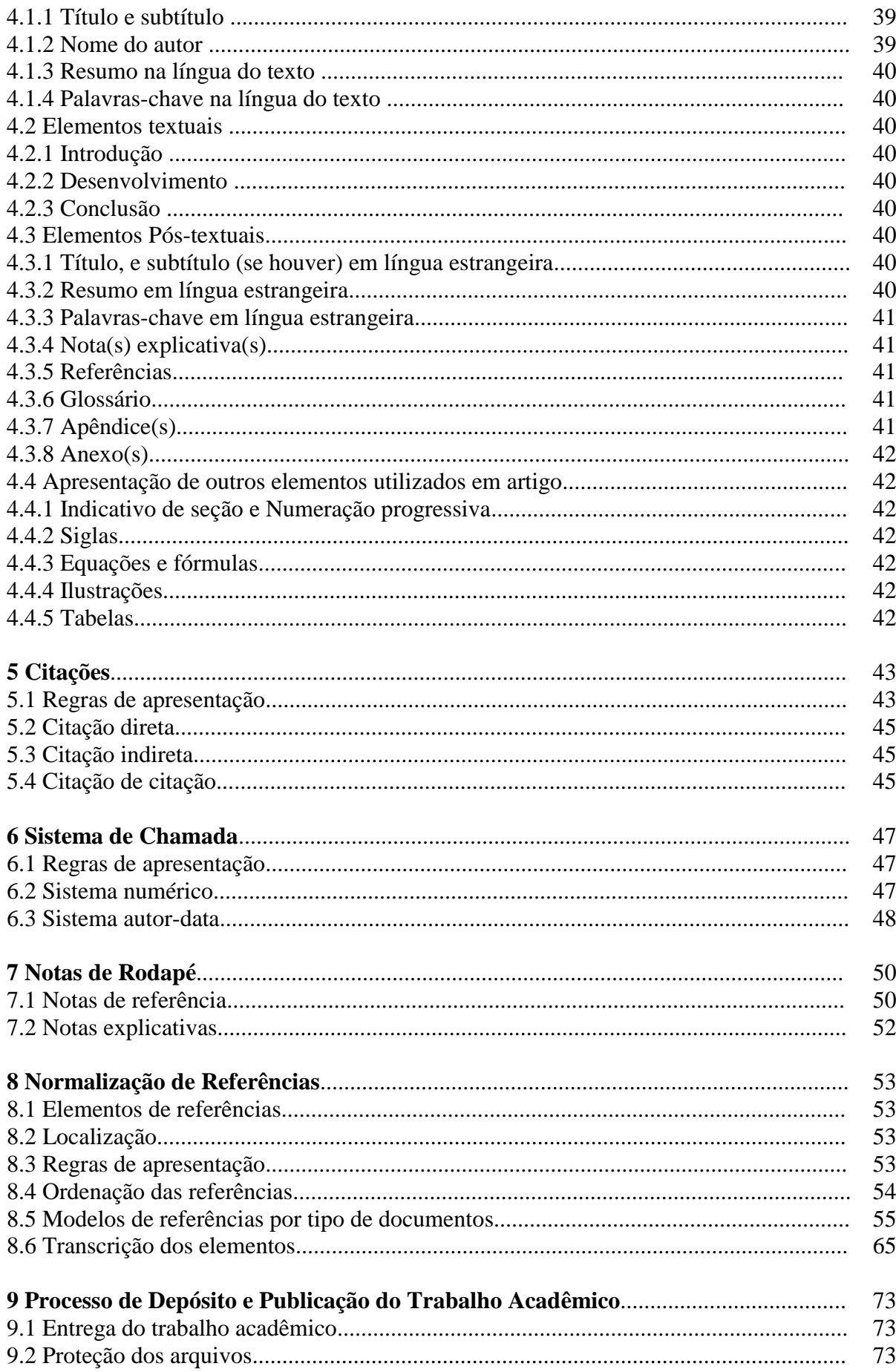

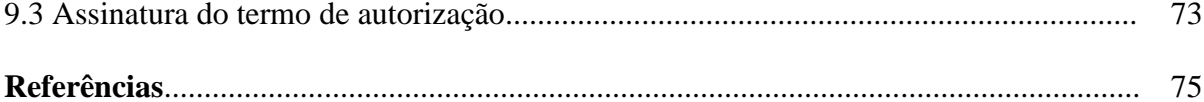

# **1 INTRODUÇÃO**

Este Manual foi produzido para estabelecer o padrão de apresentação de trabalhos acadêmicos da Universidade Federal do Pampa. Servirá de subsídio para alunos, docentes e orientadores na elaboração e apresentação de trabalhos acadêmicos de final de curso de graduação e pós-graduação latu sensu (especialização) e stricto sensu (mestrado e doutorado), visando sua apresentação as bancas examinadoras da instituição. Aplica-se a todos os tipos de trabalhos acadêmicos, seja dos cursos presenciais ou à distância, em formato impresso ou eletrônico. Sua aplicação, no entanto, não se limita aos trabalhos de conclusão de curso, podendo, também, ser útil para estruturar outros trabalhos acadêmicos.

Para elaboração deste manual foram utilizadas as NBR 14724 (2005), NBR 10520 (2002), NBR 6027 (2003), NBR 6024 (2003), NBR 6023 (2002) da Associação Brasileiras de Normas Técnicas – ABNT, sendo, algumas vezes, utilizado o texto dos originais.

Por basear-se nas normas brasileiras de documentação, o conteúdo do Manual está sujeito às mudanças, decorrentes de atualizações das próprias normas.

A obra divide-se em 8 seções:

A seção 1 compreende a introdução do manual, trazendo as definições de termos utilizados na obra;

A seção 2 trata da apresentação e formatação do trabalho acadêmico;

A seção 3 trata da estrutura do trabalho acadêmico;

A seção 4 trata da apresentação e formatação de artigo de publicações periódicas;

A seção 5 trata das citações;

A seção 6 trata do sistema de chamada;

A seção 7 trata das notas de rodapé;

A seção 8 trata da normalização de referências;

A seção 9 trata do processo de depósito e publicação dos trabalhos acadêmicos.

## **1.1 Publicações Científicas**

**1.1.1 Artigo científico:** Documento com autoria declarada, que apresenta e discute idéias, métodos, técnicas, processos e resultados de estudos realizados em uma determinada área do conhecimento. São trabalhos escritos por um ou mais autores, com a finalidade de divulgar estudos ou pesquisas.

**1.1.2 Trabalho acadêmico** (trabalho de conclusão de curso – TCC, trabalho de graduação interdisciplinar – TGI): Documento que representa o resultado de estudo, devendo expressar conhecimento do assunto escolhido, que deve ser obrigatoriamente emanado da disciplina, módulo, estudo independente, curso, programa e outros ministrados. Deve ser feito sob a coordenação de um orientador.

**1.1.3 Monografia:** Documento que representa o resultado de um estudo sobre um tema específico, de forma sistemática e completa. Investiga determinado assunto em todos os seus ângulos e aspectos, com suficiente valor representativo e que obedece a rigorosa metodologia. É um trabalho científico apresentado ao final do curso de pós-graduação Lato Sensu, elaborado sob a coordenação de um orientador, visando à obtenção do título de especialista.

**1.1.4 Dissertação:** Documento que representa o resultado de um trabalho experimental ou exposição de um estudo científico retrospectivo, de tema único e bem delimitado em sua extensão, com o objetivo de reunir, analisar e interpretar informações. Deve evidenciar o conhecimento de literatura existente sobre o assunto e a capacidade de sistematização do aluno. É um trabalho científico apresentado ao final do curso de pós-graduação Stricto Sensu, elaborado sob a coordenação de um orientador (doutor), visando à obtenção do título de mestre.

**1.1.5 Tese:** Documento que representa o resultado de um trabalho experimental ou exposição de um estudo científico de tema único e bem delimitado. Deve ser elaborado com base em investigação científica original, constituindo-se em real contribuição para a especialidade em questão. É um trabalho científico apresentado ao final do curso de pós-graduação Stricto Sensu, feito sob a coordenação de um orientador (doutor) e visa à obtenção do título de doutor, ou similar.

## **2 APRESENTAÇÃO E FORMATAÇÃO DO TRABALHO ACADÊMICO**

Adotamos as recomendações de padronização e formatação da NBR 14724 (ABNT, 2005), para apresentação de todos os trabalhos acadêmicos (teses, dissertações, trabalhos de conclusão de curso e outros). Ressaltamos que a padronização das formatações deve ocorrer desde o início do trabalho, pois as mesmas podem alterar toda a organização física do documento.

## **2.1 Formato**

O trabalho deverá ser em papel branco, formato A4 (21,0 cm x 29,7 cm), digitado ou datilografado sempre no anverso (frente) das folhas, tendo como única exceção a folha de rosto, que deve conter no verso, a ficha catalográfica do trabalho.

#### **2.2 Fonte**

Para normalização dos trabalhos acadêmicos da UNIPAMPA, fica definido que, quanto ao tipo de fonte, deverá ser utilizada a fonte Arial ou Times New Roman, onde todo o trabalho deverá ser apresentado sempre com a mesma fonte escolhida, incluindo notas de rodapé, citações e titulações.

Quanto ao tamanho da fonte, esta deverá ser de 12, para o desenvolvimento do texto e 10 para citações longas (mais de três linhas), notas de rodapé, notas de ilustração, paginação, tabelas e outras notas.

### **2.3 Impressão**

A impressão do trabalho deverá ser em cor preta. Somente poderão ser utilizadas outras cores nas ilustrações.

Os trabalhos acadêmicos serão entregues em formato eletrônico, conforme a seção 8 deste manual.

## **2.4 Espaçamento**

O texto do trabalho deve ser digitado com espaço de entrelinhas de 1,5 (um e meio). Para as citações longas e notas de rodapé, o espaço das entrelinhas deve ser simples, dentro do corpo do trabalho. As referências devem ser separadas com dois espaços de entrelinhas simples.

As legendas de ilustrações, as tabelas, a nota de apresentação da folha de rosto e a ficha catalográfica deverão ser digitadas com espaço entrelinhas simples.

### **2.5 Paginação e margem**

No trabalho acadêmico, todas as folhas, a partir da folha de rosto devem ser contadas, sendo que a numeração deve ser colocada a partir da primeira página textual e seguir até a última página do anexo.

A numeração deve ser em algarismos arábicos, sempre no canto superior à direita da folha, a 2,0 (dois) cm da borda superior e da borda direita. Em trabalhos com mais de um volume, deve ser mantida a numeração sequencial das páginas.

A ABNT padronizou a margem a ser utilizada com as seguintes medidas: margem superior e esquerda com 3,0 (três) cm e inferior e direita com 2,0 (dois) cm.

#### **2.6 Notas de rodapé**

As notas de rodapé devem ficar separadas do texto por um espaço de entrelinhas simples e por filete de 3,0 (três) cm, a partir da margem esquerda.

### **2.7 Títulos das seções e subseções**

Os títulos das seções devem começar na parte superior da folha e ser separados do texto que os sucede por 2 (dois) espaços de entrelinhas de 1,5 (um e meio). Da mesma forma, os títulos das subseções devem ser separados do texto que os precede ou que os sucede por 2 (dois) espaços de entrelinhas de 1,5 (um e meio). Não se pode utilizar pontuação no final de cada título de seção ou subseção.

Os títulos das seções devem iniciar em folha distinta e destacados, utilizando os recursos negrito, itálico, grifo, caixa-alta ou outro. Uma vez definido qual o recurso a ser utilizado nas seções, este deve ser mantido em todo o trabalho.

#### **2.8 Numeração das seções e subseções**

## **2.8.1 Definições**

## **2.8.1.1 Alínea**

Alínea é cada uma das subdivisões de um documento, indicada por uma letra minúscula e seguida de parênteses.

### **2.8.1.2 Indicativo de seção**

Indicativo de seção é o número ou grupo numérico que antecede cada seção do documento.

#### **2.8.1.3 Seção**

Seção é a parte em que se divide o texto de um documento, que contém as matérias consideradas afins na exposição ordenada do assunto.

## **2.8.1.4 Seção primária**

Seção primária é a principal divisão do texto de um documento.

## **2.8.1.5 Seção secundária, terciária, quaternária, quinária**

Divisão do texto de uma seção primária, secundária, terciária, quaternária, respectivamente.

## **2.8.1.6 Subalínea**

Subalínea é a subdivisão de uma alínea.

## **2.8.2 Regras gerais de apresentação**

**2.8.2.1** A numeração da seção ou subseção deverá preceder o título da seção ou subseção separada por 1 (um) espaço. De acordo com a NBR 6024, o trabalho deve adotar a numerações das seções e subseções de forma progressiva no texto, usando algarismos arábicos, mas é aconselhável não criar uma divisão muito extensa para não prejudicar a diagramação e evitar possíveis confusões na leitura da numeração. Deve-se limitar a numeração progressiva até a seção quinária.

**2.8.2.2** Os títulos das seções ou subseções, numerados, deverão ser alinhados à esquerda em relação à página. Os títulos das seções que não possuem numeração deverão ser colocados centralizados em relação à página. Exemplos: lista de ilustração, sumário, resumo, agradecimentos, anexos, referências, índice e outros.

**2.8.2.3** Conforme a NBR 6024, o indicativo das seções primárias deve ser grafado em números inteiros a partir do 1. O indicativo de uma seção secundária é constituído pelo indicativo da seção primária a que pertence, seguido do número que lhe for atribuído na sequência do assunto e separado por ponto. Repete-se o mesmo processo em relação às demais seções.

Exemplo:

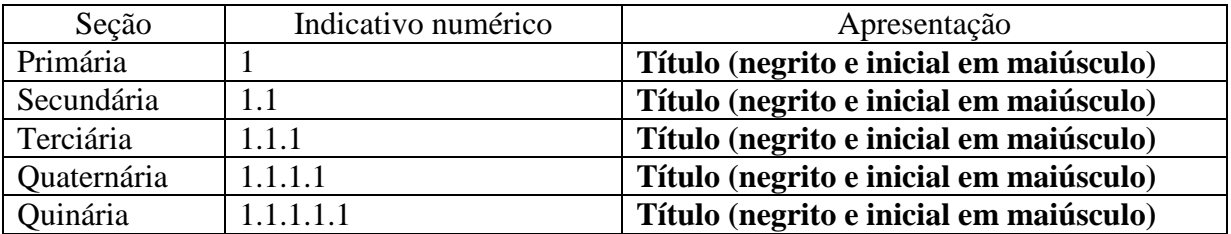

Nota – Na leitura oral não se pronuncia os pontos. Em 3.1.1, lê-se três um um.

**2.8.2.4** Quando for necessário enumerar os diversos assuntos de uma seção que não possua título, esta deve ser subdividida em alíneas. As alíneas, exceto a última, terminam em pontoe-vírgula.

Exemplo:

- a) indicativo ou descritivo;
- b) informativo ou analítico;
- c) crítico.

## **2.9 Ilustrações**

A ilustração (fotografias, desenhos, gravuras, mapas, modelos, esquemas, gráficos, quadros e outros) deve ser colocada o mais próximo do texto a que se refere, pois ela tem como objetivo explicar e entender um texto; devem estar centralizada na página e se enquadrar nas mesmas margens do texto.

Todas as ilustrações devem ser relacionadas em lista própria colocada antes do sumário e seu título deve estar centralizado.

Abaixo da figura deve estar à identificação da ilustração, numerada com algarismos arábicos, devendo o número vir logo após a palavra FIGURA (em letra maiúscula) e separada por hífen do título da ilustração, que deve ser breve.

Nas ilustrações que já tenham sido publicadas anteriormente, deve constar abaixo da legenda à fonte de onde foi extraída, ver no capítulo 5 como fazer as citações. A referência completa da fonte da ilustração, deve figurar nas referências no final do trabalho.

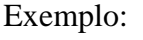

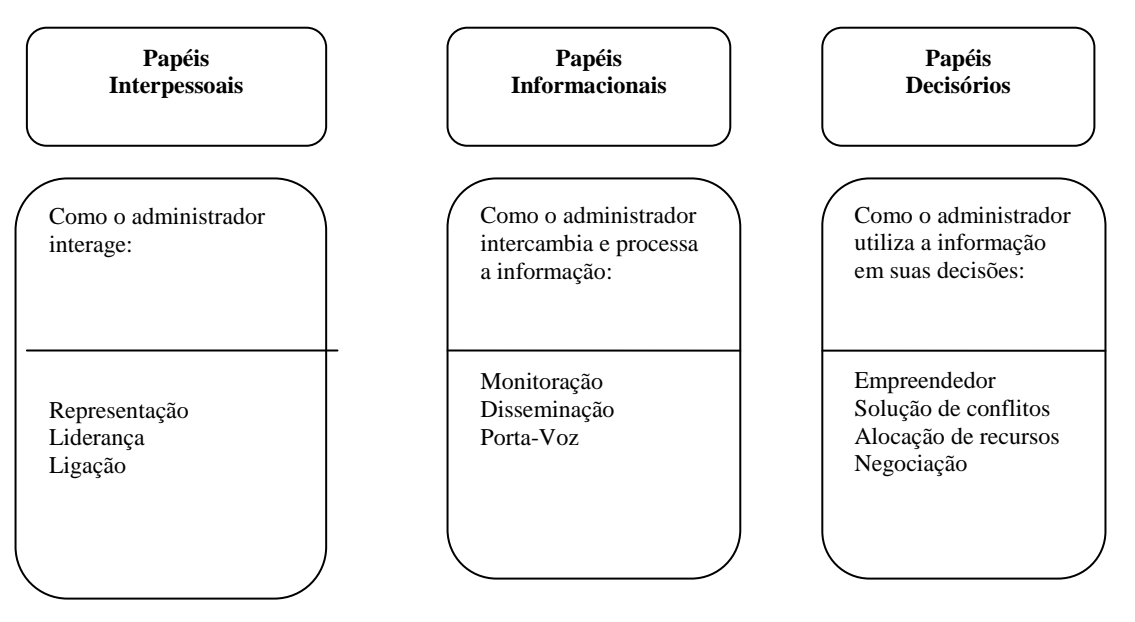

 Fonte: Chiavenato, 2007, p.74 FIGURA 1 – Modelo de ilustrações

## **2.10 Tabelas e quadros**

Tabelas apresentam dados estatísticos, enquanto os quadros trazem informações textuais agrupadas em colunas.

O título deve estar localizado acima da tabela ou quadro, ser claro e conciso, indicando a natureza do assunto, sua abrangência geográfica e de tempo, sem abreviaturas.. A expressão tabela ou quadro (em letra maiúscula) com a numeração na sequência do trabalho antecede o título da ilustração.

Exemplo:

TABELA 5 Percentagem da população dos E.U.A. com status solteiro, por grupos de idade, 1940 a 1960

| Grupo de idade | 1940 | 1950 | 1955 | 1960 |
|----------------|------|------|------|------|
| 18-19          | 87%  | 80%  | 78%  | 80%  |
| $20 - 24$      | 60   | 43   | 43   | 41   |
| 25-34          | 24   | 14   | 14   | 13   |
| 35-44          | 12   | 9    |      | ŏ    |

 Fonte: Departamento de Comércio: U.S. Census of Population e Current Population Reports, Série P-29, N. 105.

# **2.11 Equações e fórmulas**

Devem ser destacadas do texto, e havendo necessidade serem numeradas com algarismos arábicos alinhados à direita e entre parênteses. Se houverem outros elementos (expoentes, índices e outros) que as compõe, é permitido o uso de uma entrelinha maior.

Exemplo:

$$
x^2+y^2=z^2
$$
...(1)

$$
(x2 + y2) + 6 = n
$$
...(2)

# **3 ESTRUTURA DO TRABALHO ACADÊMICO**

Esta parte apresenta a listagem dos tópicos obrigatórios e opcionais para a elaboração do trabalho acadêmico, que compreende os elementos pré-textuais, textuais e pós-textuais.

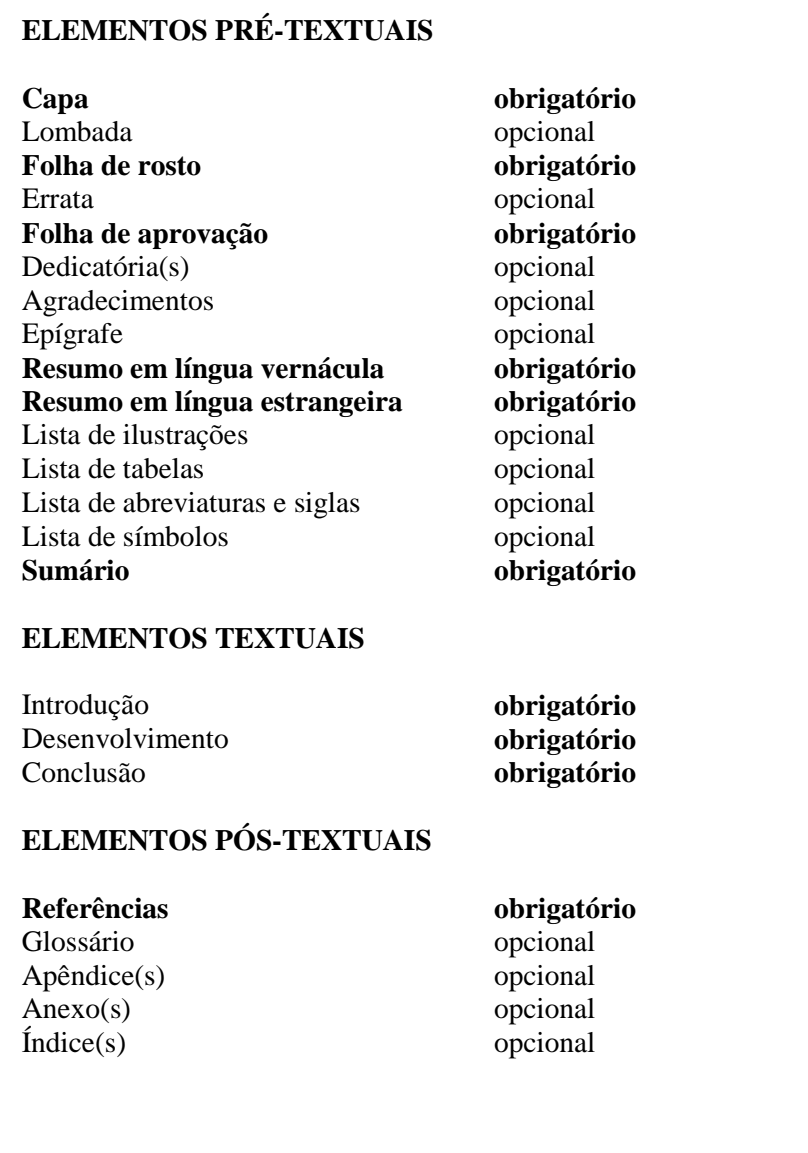

FIGURA 3 – Ilustração da disposição dos elementos

# **3.1 Elementos pré-textuais**

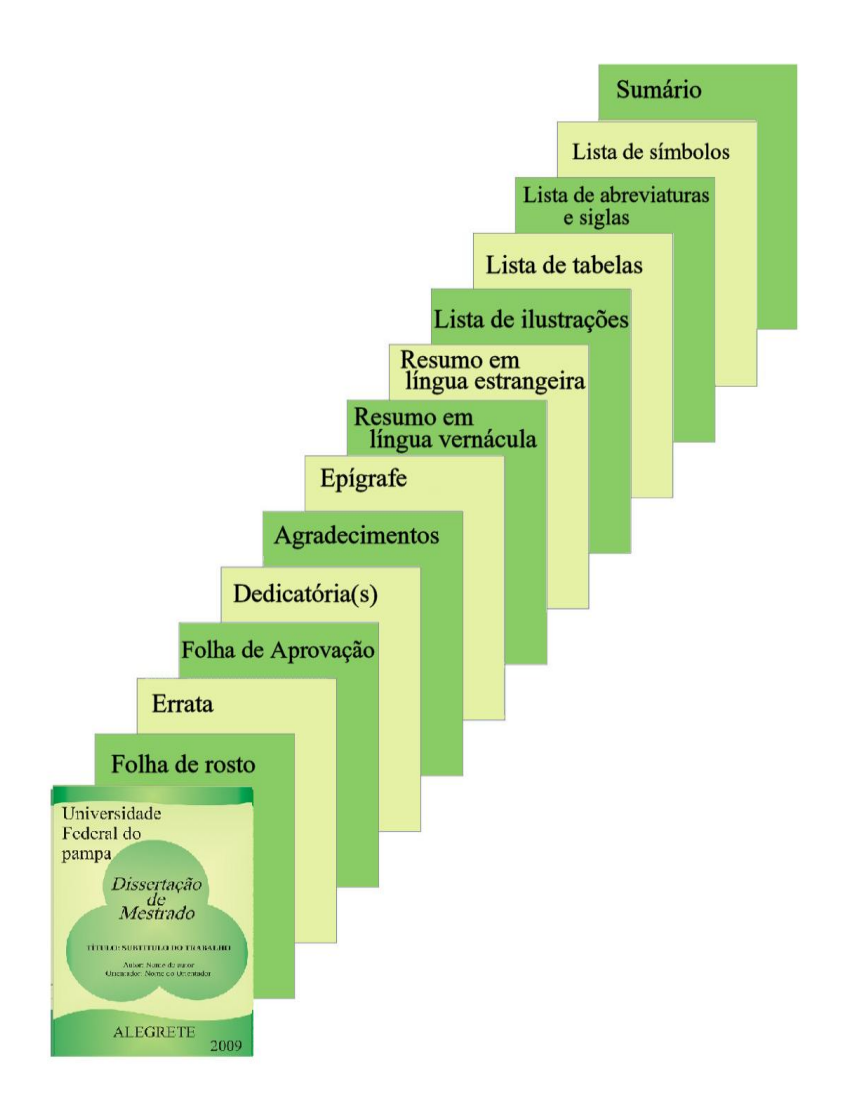

FIGURA 4 – Ilustração da distribuição dos elementos pré-textuais

# **3.1.1 Capa e lombada**

# **3.1.1.1 Capa**

Elemento obrigatório. Cobertura que reveste o trabalho e que deve conter centralizado: - nome da Instituição (Universidade Federal do Pampa);

- nome do autor;
- título;
- subtítulo, se houver;
- natureza do trabalho;

- número de volumes (se houver mais de um, deve constar em cada capa a especificação do respectivo volume);

- local (cidade onde deve ser apresentado);

- ano (da entrega)

# **3.1.1.2 Lombada**

Elemento opcional: a lombada deve ser descendente e conter de cima para baixo: - nome do autor;

- título do trabalho;

- elementos alfanuméricos de identificação. Exemplo: v.2.

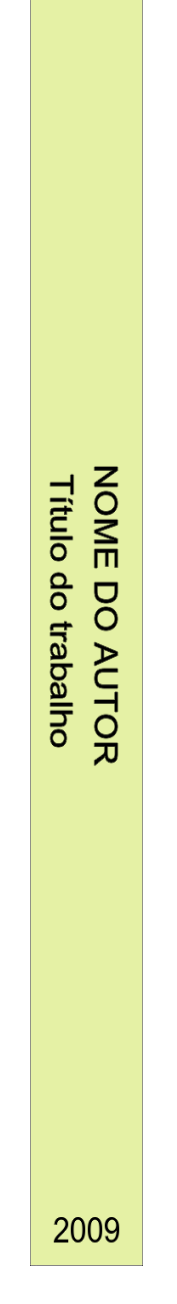

FIGURA 6 – Modelo de lombada

# **3.1.2 Folha de rosto**

Elemento obrigatório. Contém todos os elementos essenciais para a identificação do trabalho e é composta do anverso (frente) e verso da folha.

# **3.1.2.1 Anverso da folha de rosto**

Os elementos devem seguir a seguinte ordem:

- a) nome completo do autor (sem abreviaturas e na ordem direta);
- b) titulo do trabalho e subtítulo (se houver). Subtítulo após o título e precedido de dois pontos  $(:);$
- c) número de volume (se houver mais de um volume, em cada folha de rosto deve constar a especificação do respectivo volume);
- d) natureza texto que indica o nome do curso (graduação, especialização, mestrado ou doutorado) e a titulação correspondente (bacharel, licenciado, especialista, mestre ou doutor); nome da instituição a que é submetido; área de concentração;
- e) nome completo do orientador e, se houver, co-orientador (sem abreviaturas e na ordem direta), com a titulação correspondente e precedido da designação – Orientador ou Co-orientador e dois pontos ( : ). O co-orientador deve vir abaixo do orientador;
- f) local (cidade onde deve ser apresentado);
- g) ano (da entrega).

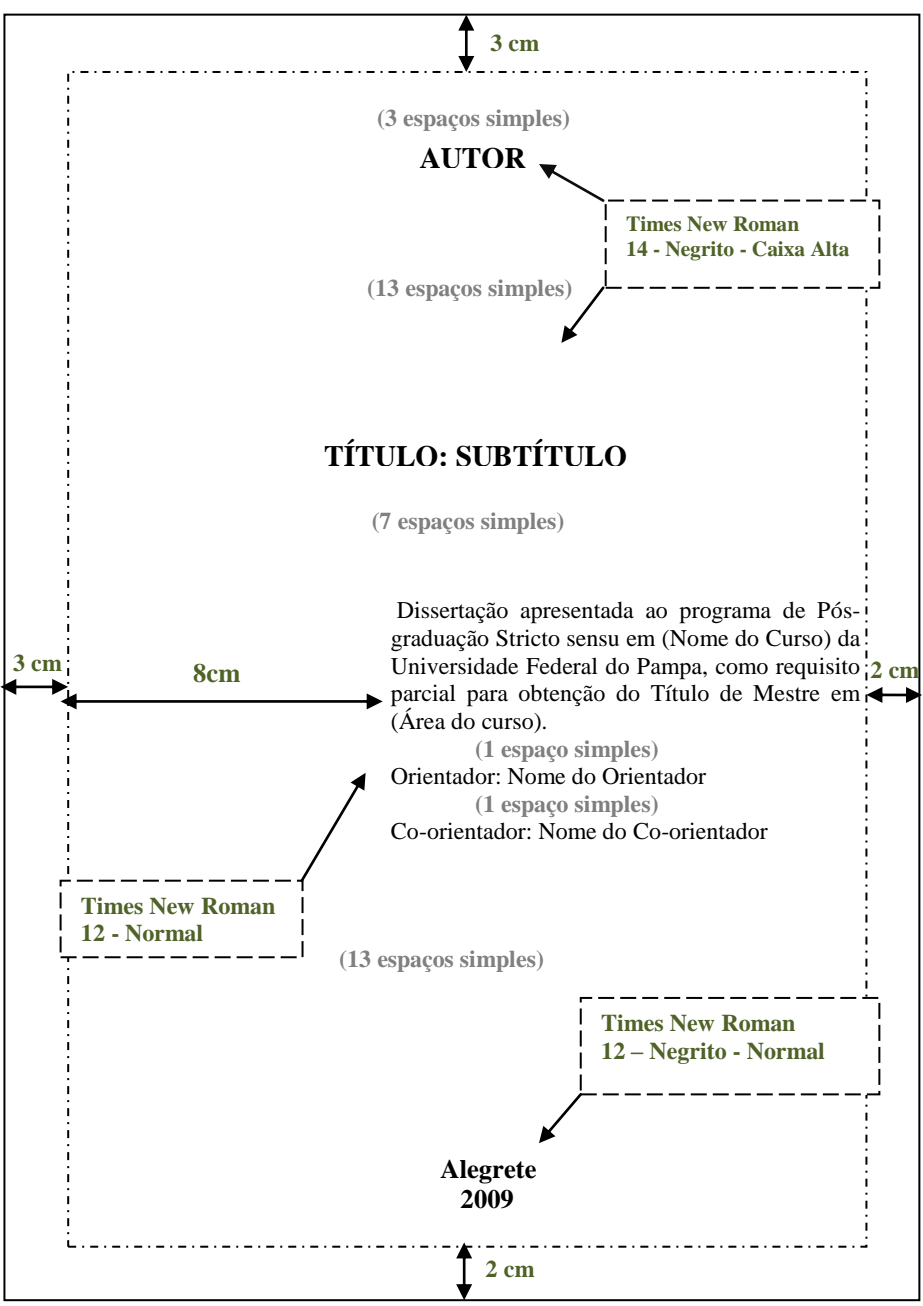

FIGURA 7 - Modelo padrão para folha de rosto

## **3.1.2.2 Verso da folha de rosto**

Deve conter a ficha catalográfica (obrigatório somente para Dissertações e Teses), conforme o Código de Catalogação Anglo-Americano vigente. Deve ser inserida na metade inferior do verso da folha de rosto. A ficha catalográfica deve ser elaborada por um bibliotecário.

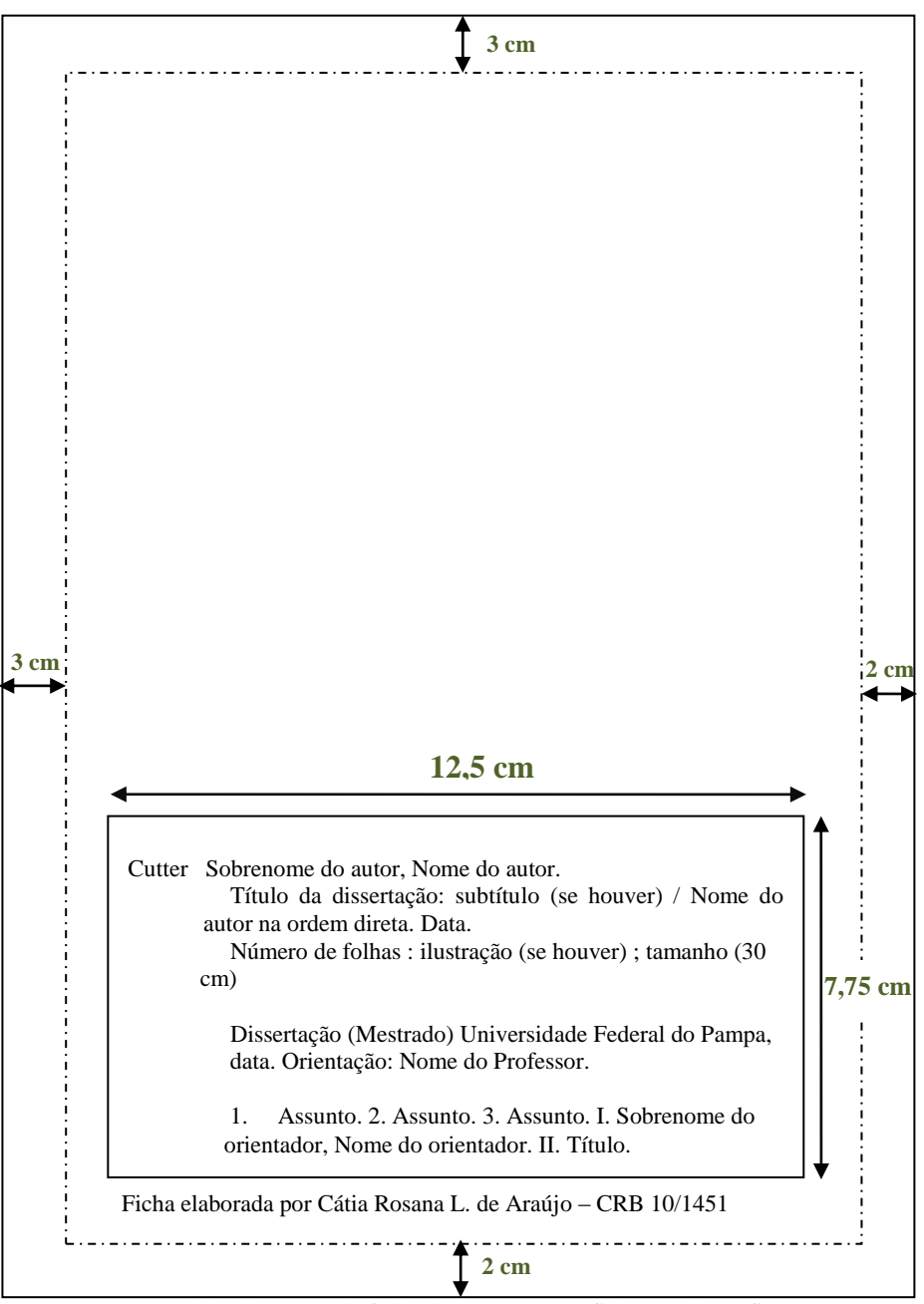

FIGURA 8 – Modelo do verso da folha de rosto com a ficha catalográfica

## **3.1.3 Errata**

Elemento opcional. Lista as folhas ou linhas onde ocorreram erros no texto, seguidas das devidas correções. Pode ser apresentada em folha avulsa ou colada, logo após a folha de rosto.

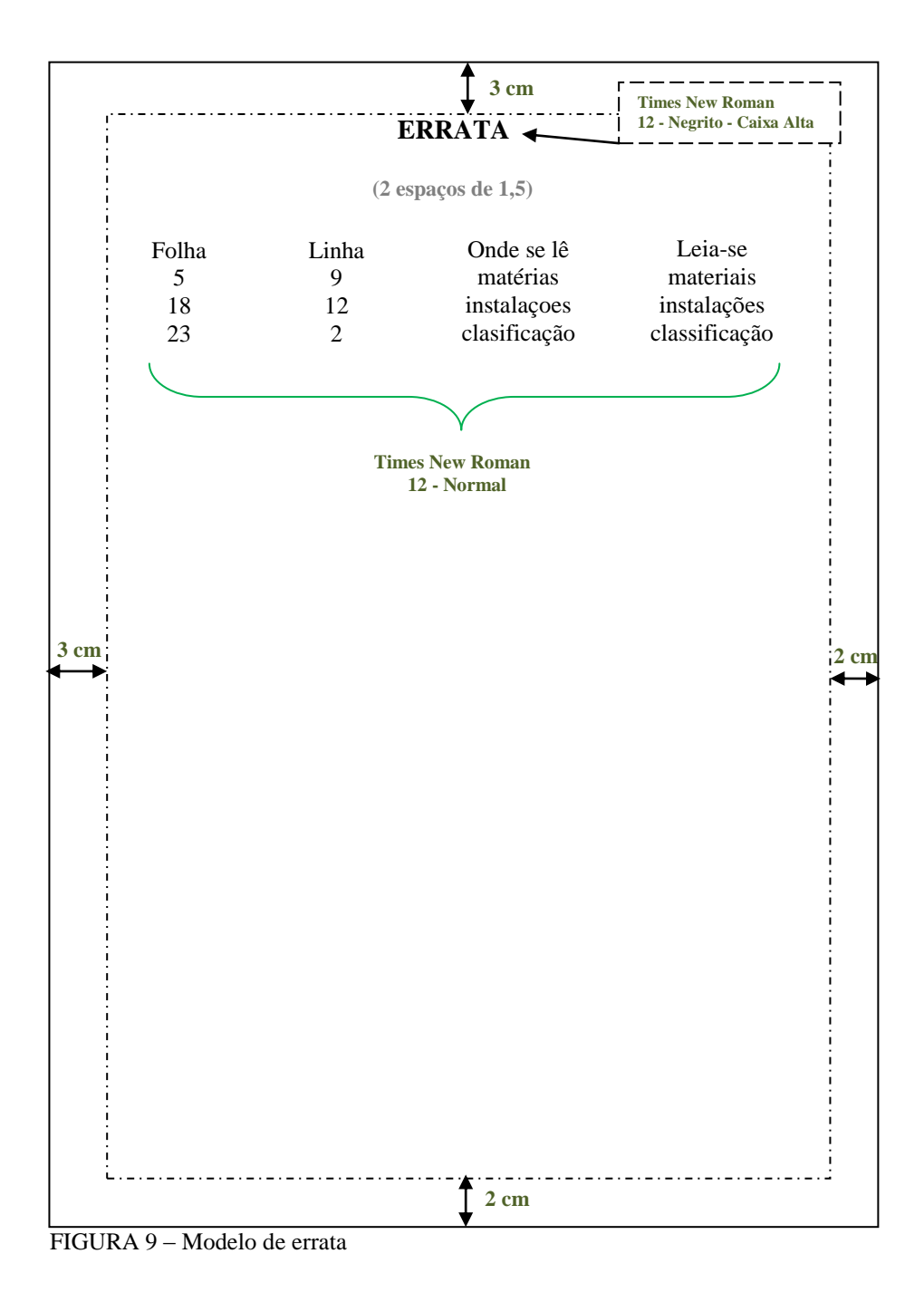

## **3.1.4 Folha de aprovação**

Elemento obrigatório. Colocado logo depois da folha de rosto (não deve ser considerado na contagem das páginas), esse elemento é constituído de:

- a) nome completo do autor (sem abreviaturas e na ordem direta);
- b) titulo do trabalho e subtítulo (se houver). Subtítulo após o título e precedido de dois pontos ( : );
- c) natureza e objetivo do trabalho;
- d) nome da instituição;
- e) área de concentração;
- f) linha de pesquisa;
- g) data de aprovação;
- h) nome, titulação e assinatura dos componentes da banca examinadora e instituições a qual pertencem.

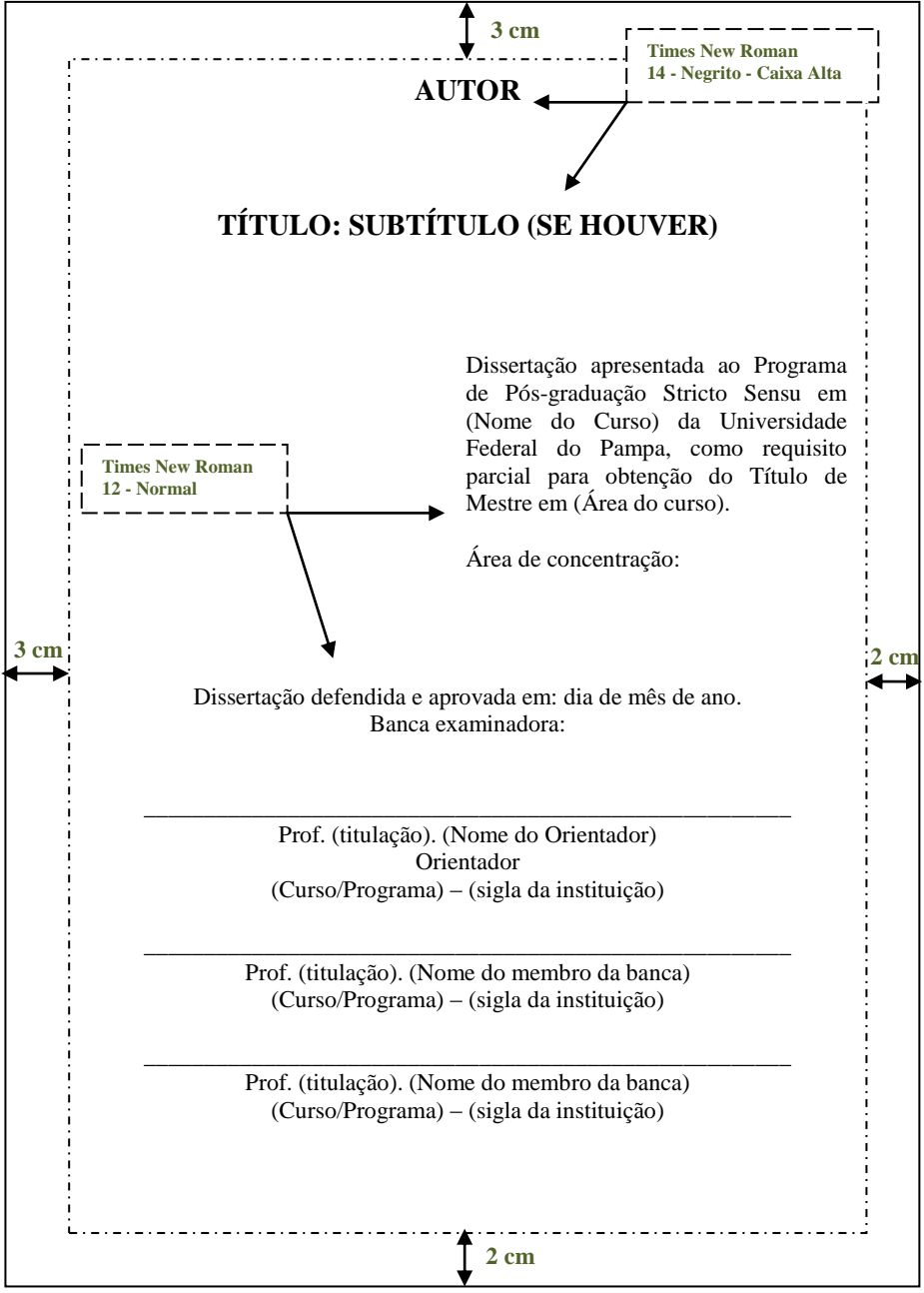

FIGURA 10 – Modelo para a folha aprovação

# **3.1.5 Dedicatória(s)**

Elemento opcional. Colocado após a folha de aprovação e transcrito na parte inferior direita da página. Texto no qual o autor dedica seu trabalho ou faz uma homenagem a alguém importante para ele.

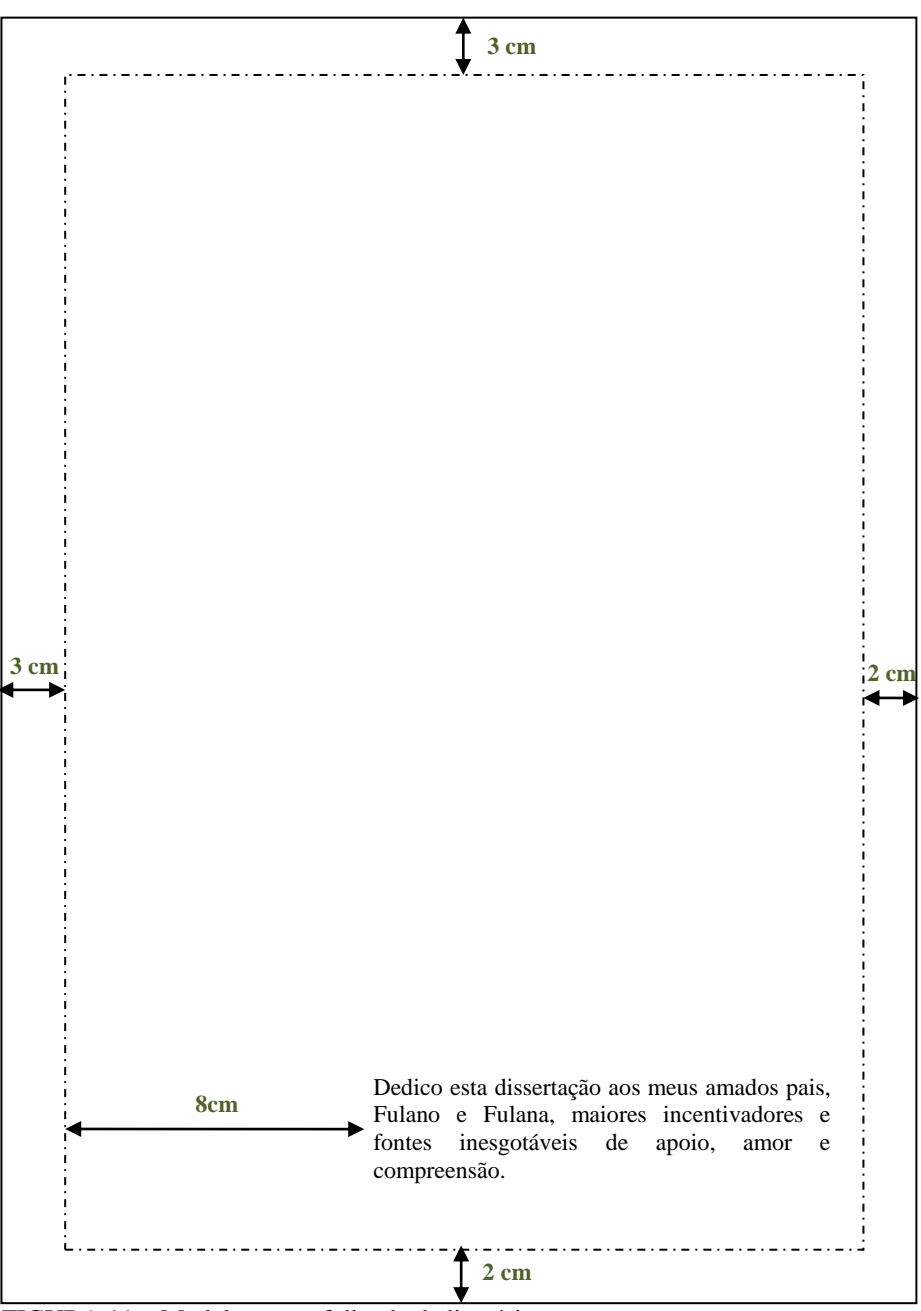

FIGURA 11 – Modelo para a folha de dedicatória

# **3.1.6 Agradecimento(s)**

Elemento opcional. Colocado após a dedicatória e transcrito na parte superior da página. Texto no qual o autor agradece a todas as pessoas, instituições e outros que, de alguma forma contribuíram para a elaboração do trabalho.

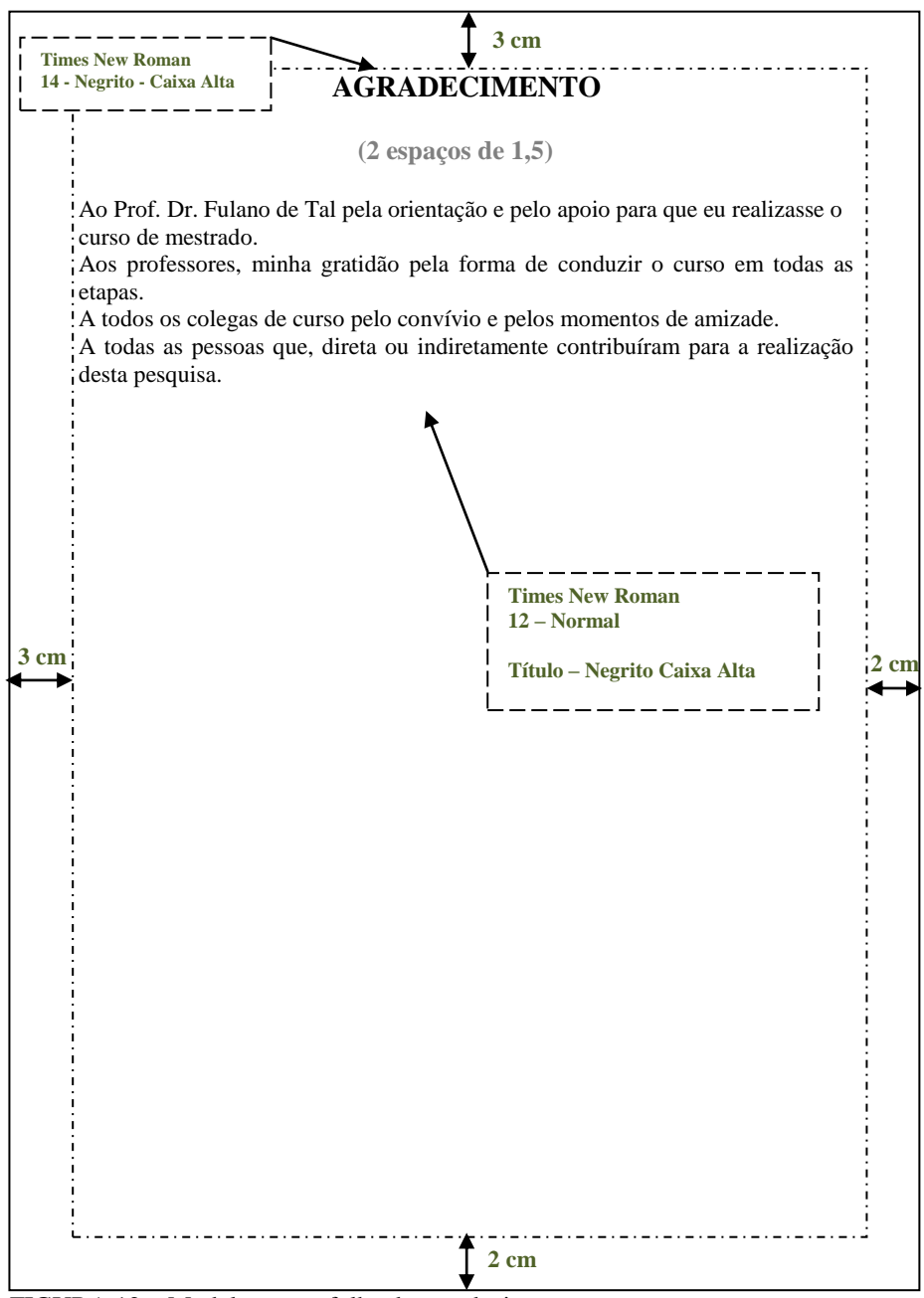

FIGURA 12 – Modelo para a folha de agradecimentos

## **3.1.7 Epígrafe**

Elemento opcional. Colocado após os agradecimentos e transcrito na parte inferior direita da página. Texto no qual o autor cita um pensamento que considera relevante para o trabalho. A autoria do texto deve ser identificada.

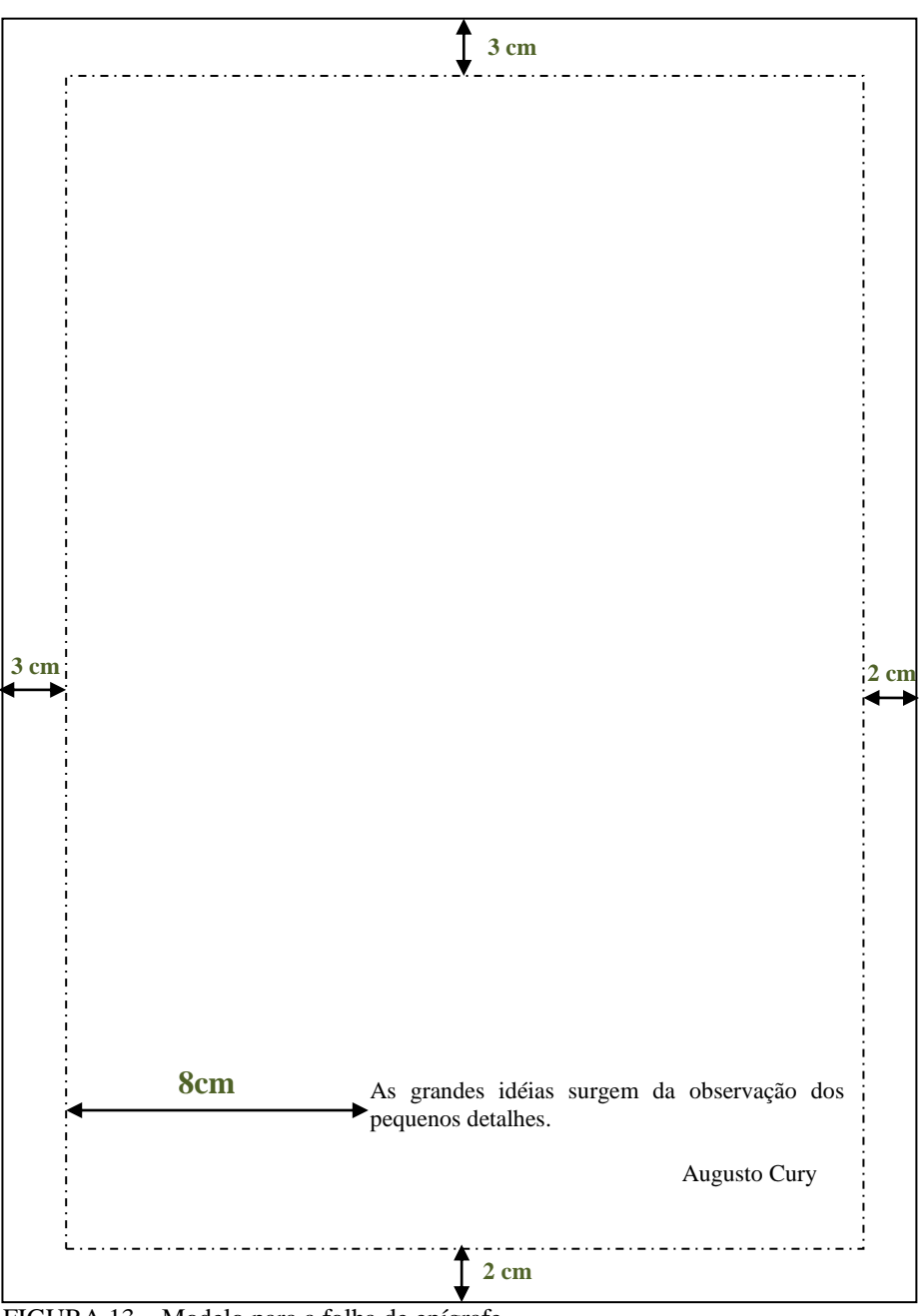

FIGURA 13 – Modelo para a folha de epígrafe

## **3.1.8 Resumo**

O resumo é a apresentação concisa dos pontos relevantes do texto, ou seja, os elementos de maior interesse e importância, isto é, as principais idéias do autor.

# **3.1.8.1 Tipos de resumos**

# **3.1.8.1.1 Resumo crítico**

O resumo crítico é o resumo redigido por especialista com análise crítica de um documento. É quando se formula um julgamento sobre o trabalho. É uma redação técnica que avalia de forma sintética a importância de uma obra científica ou literária. O resumo crítico é também chamado de resenha. Quando analisa apenas uma determinada edição entre várias, denomina-se recensão. É o tipo de resumo mais pedido pelos professores ao longo do curso.

## **3.1.8.1.2 Resumo indicativo ou descritivo**

No resumo indicativo se faz referência aos pontos principais do documento, sem detalhar aspectos como exemplos, dados quantitativos, qualitativos, etc. Utiliza-se frases curtas, cada uma correspondendo a um elemento importante do trabalho. Não dispensa a consulta ao original, pois apenas descreve sua natureza, forma e propósito. Como exemplo tem os resumos de trabalhos acadêmicos.

#### **3.1.8.1.3 Resumo informativo ou analítico**

O resumo informativo contém as principais informações apresentadas no texto, podendo, inclusive, dispensar a leitura do original. É mais amplo do que o resumo indicativo e informa ao leitor finalidades, metodologia, resultados e conclusões do trabalho. Como exemplo tem os resumos de trabalhos científicos publicados nos anais de congressos.

## **3.1.8.2 Extensão dos resumos**

Quanto a sua extensão os resumos devem ter:

- Trabalhos acadêmicos (teses, dissertações e outros) e relatórios técnicos científicos: de 150 a 500 palavras;

- Artigos de periódicos: de 100 a 250 palavras;

- Indicações breves: de 50 a 100 palavras.

## **3.1.8.3 Resumo em língua vernácula**

Elemento obrigatório. É o resumo na língua do texto. Colocado após a epígrafe. O título é centrado na folha e o texto deve ter alinhamento justificado e em um único parágrafo. Constituído de uma sequência de frases concisas e objetivas, inclui os aspectos mais relevantes do conteúdo e das conclusões do trabalho. Possui de 150 a 500 palavras, seguido, logo abaixo, das palavras-chave representativas do conteúdo do trabalho. É redigido na terceira pessoa do singular e com o verbo na voz ativa.

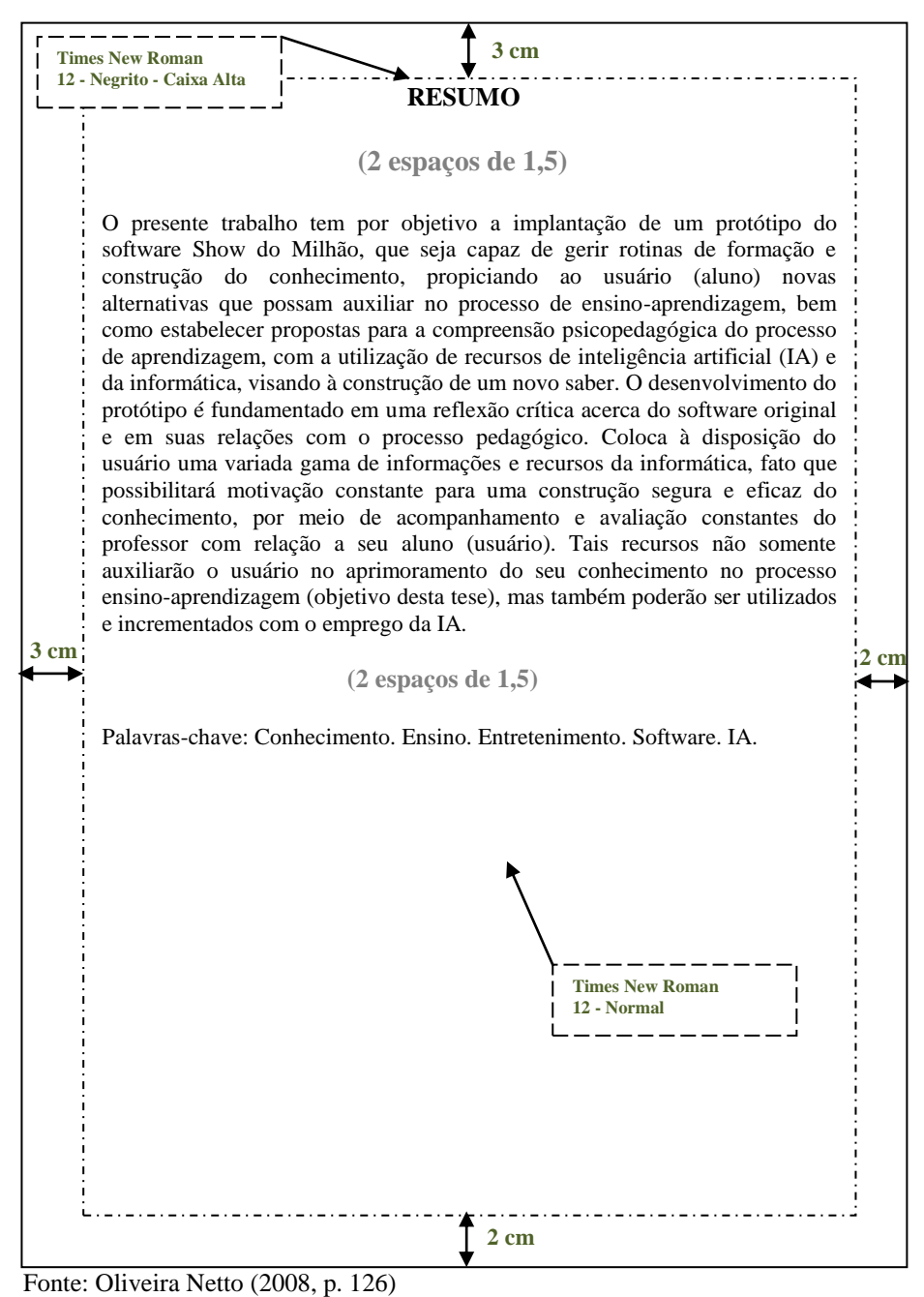

FIGURA 14 – Modelo da folha do resumo em língua vernácula

## **3.1.8.4 Resumo em língua estrangeira**

Elemento obrigatório. Colocado após o resumo na língua vernácula. Consiste na versão do resumo na língua do texto para outra língua (em inglês Abstract, em espanhol Resumen, em francês Résumé, por exemplo).

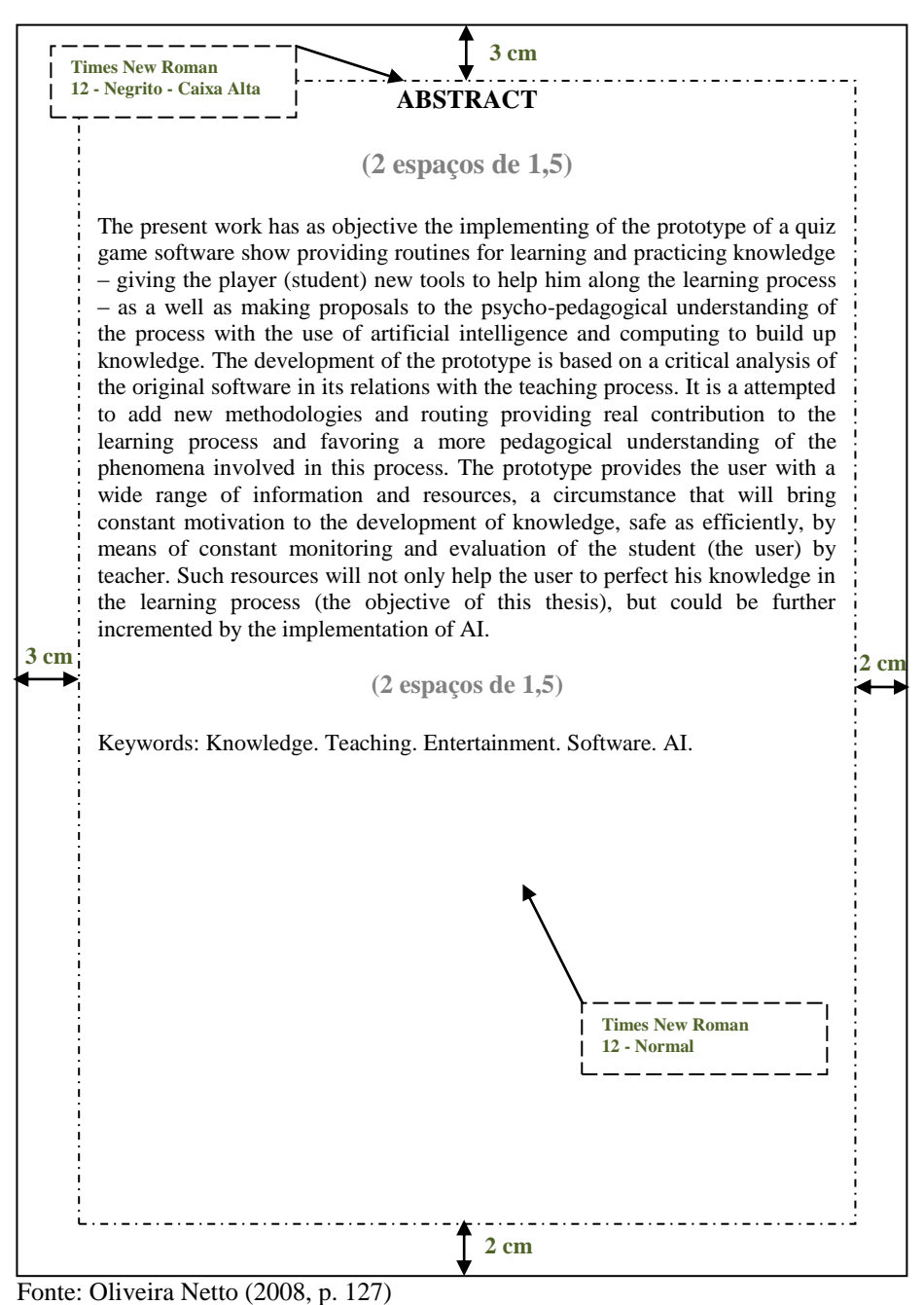

FIGURA 15 – Modelo da folha do resumo na língua estrangeira

#### **3.1.9 Lista de ilustrações**

Elemento opcional. Colocado após o resumo em língua estrangeira. É a relação de todas as ilustrações existentes (desenhos, esquemas, fluxogramas, fotografias, gráficos, mapas, organogramas, plantas, quadros, retratos, figuras e outros), sendo relacionados na mesma ordem em que aparecem no texto, com cada item designado por seu nome específico, acompanhado do respectivo número de página. Quando necessário recomenda-se elaboração de lista própria para cada tipo de ilustração.

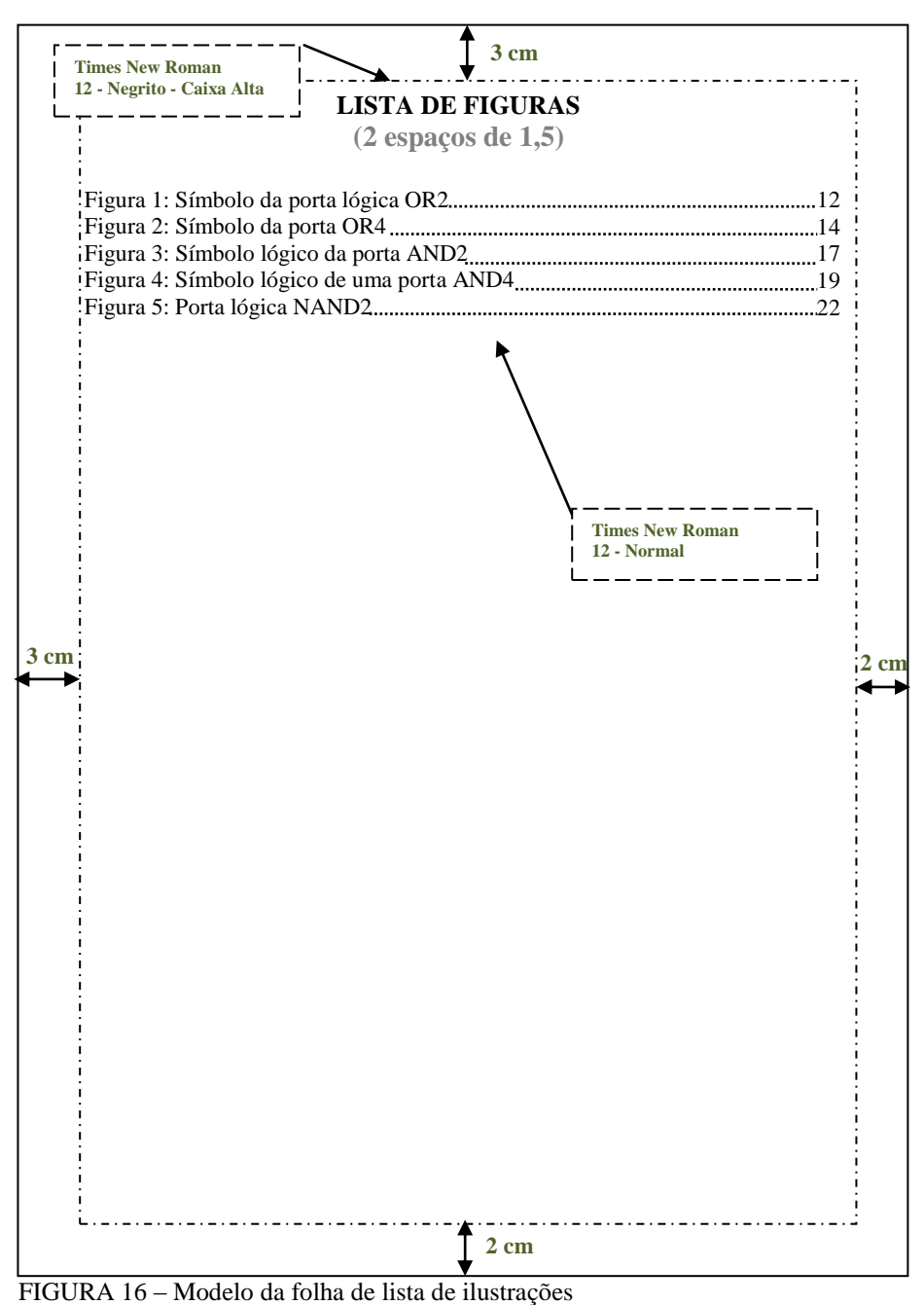

## **3.1.10 Lista de tabelas**

Elemento opcional. Colocado após a lista de figuras. Relação de todas as tabelas existentes no trabalho, apresentadas conforme a ordem no texto, com cada item designado por seu nome específico e acompanhado do respectivo número de página.

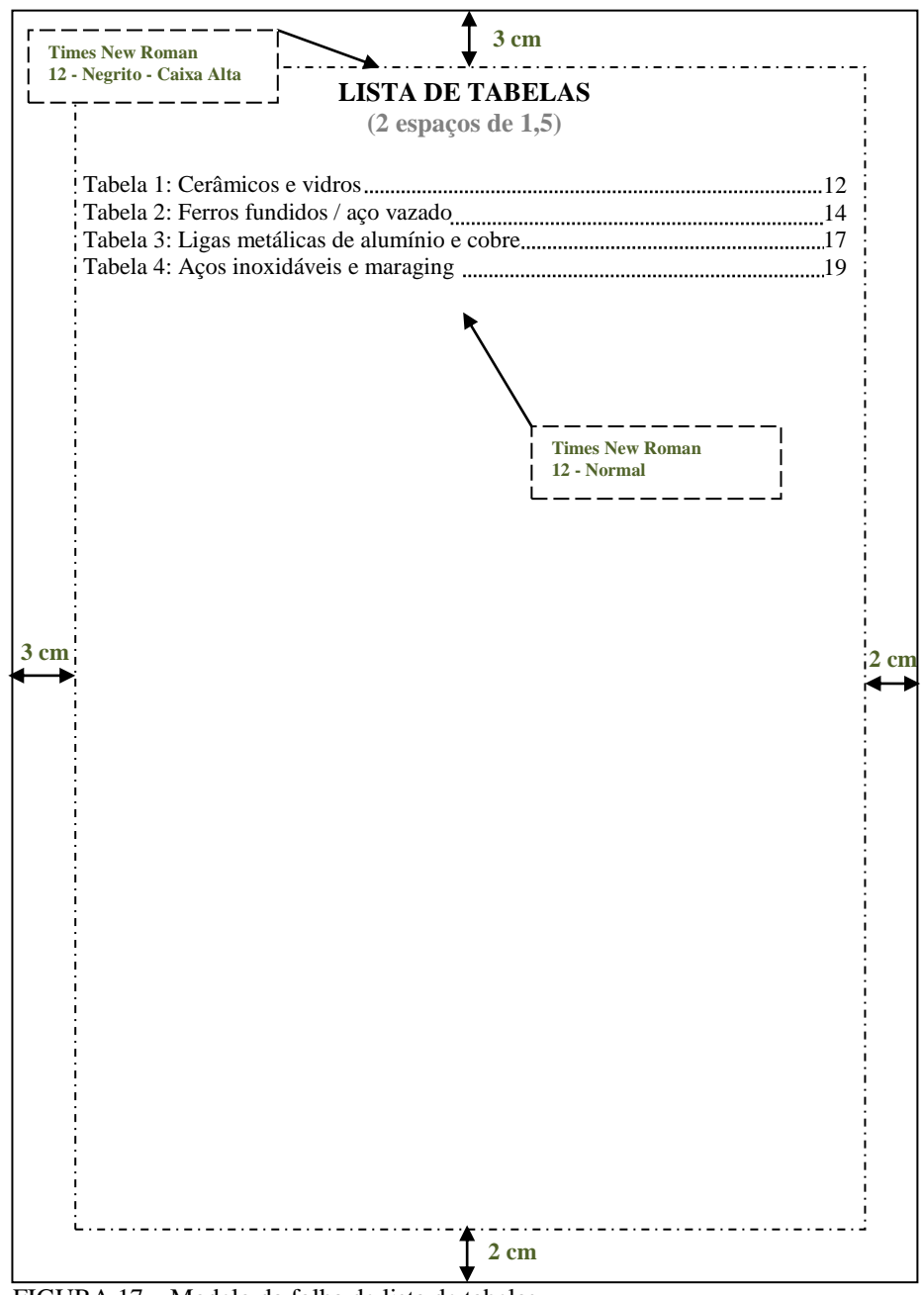

FIGURA 17 – Modelo da folha de lista de tabelas

## **3.1.11 Lista de abreviaturas e siglas**

Elementos opcionais. Colocados após a lista de tabelas. Consiste na relação de todas as abreviaturas e siglas utilizadas no trabalho. Vêm relacionadas em ordem alfabética e com seus respectivos significados. Elaborar lista própria para cada tipo.

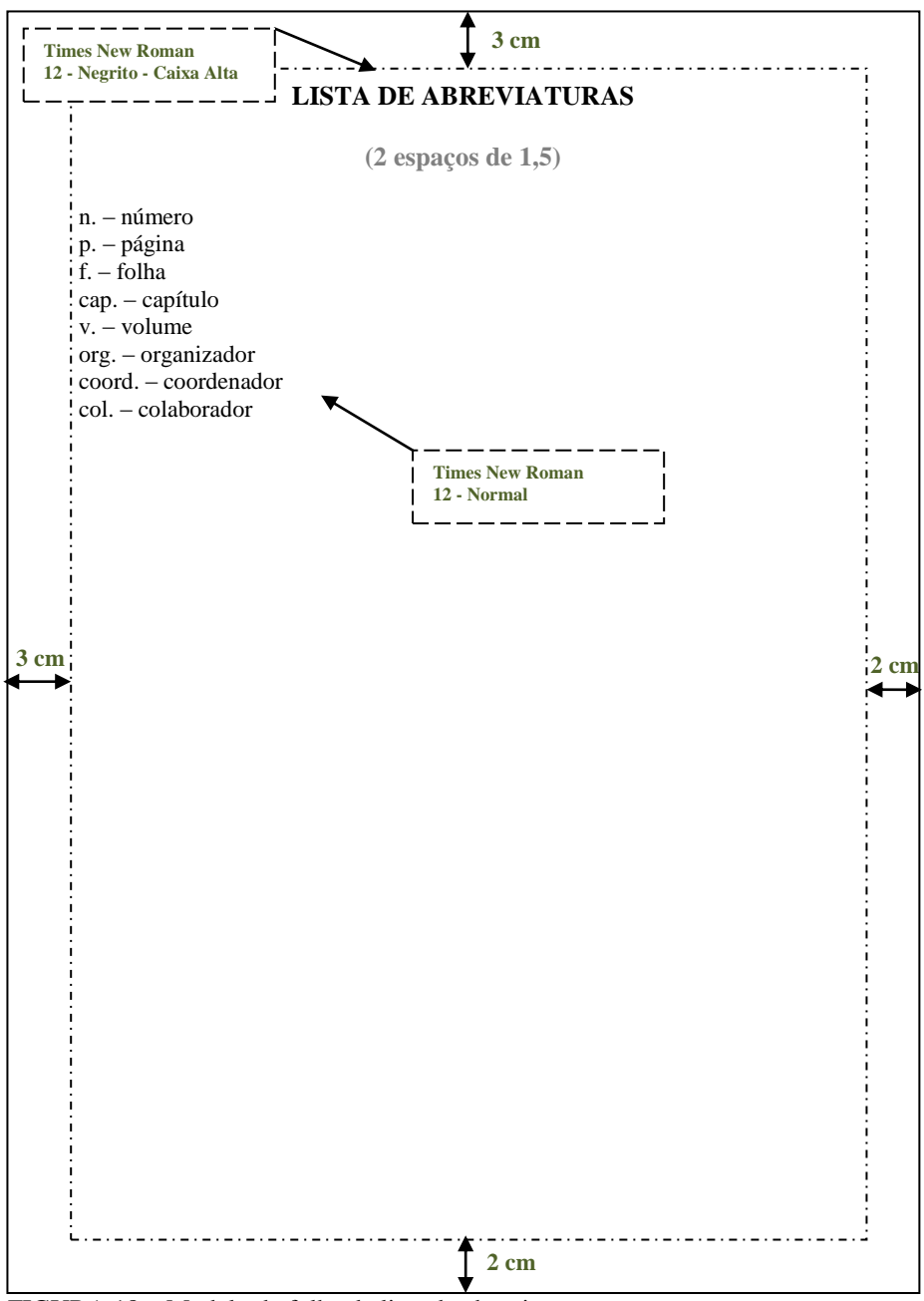

FIGURA 18 – Modelo da folha de lista de abreviaturas

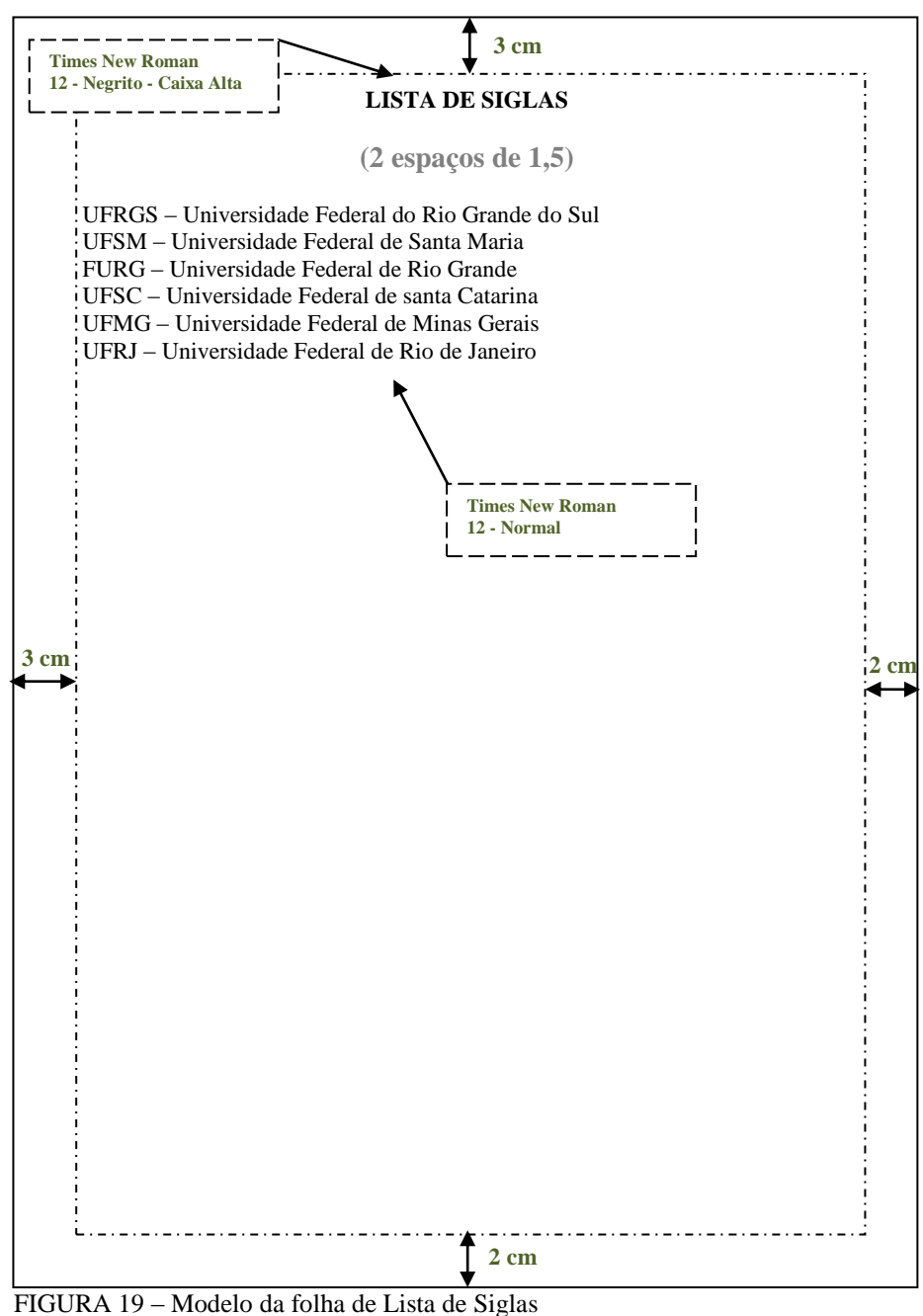

## **3.1.12 Lista de símbolos**

Elemento opcional. Colocado após a lista de abreviaturas e siglas. Relação dos símbolos de acordo com a ordem apresentada no trabalho, com o devido significado.

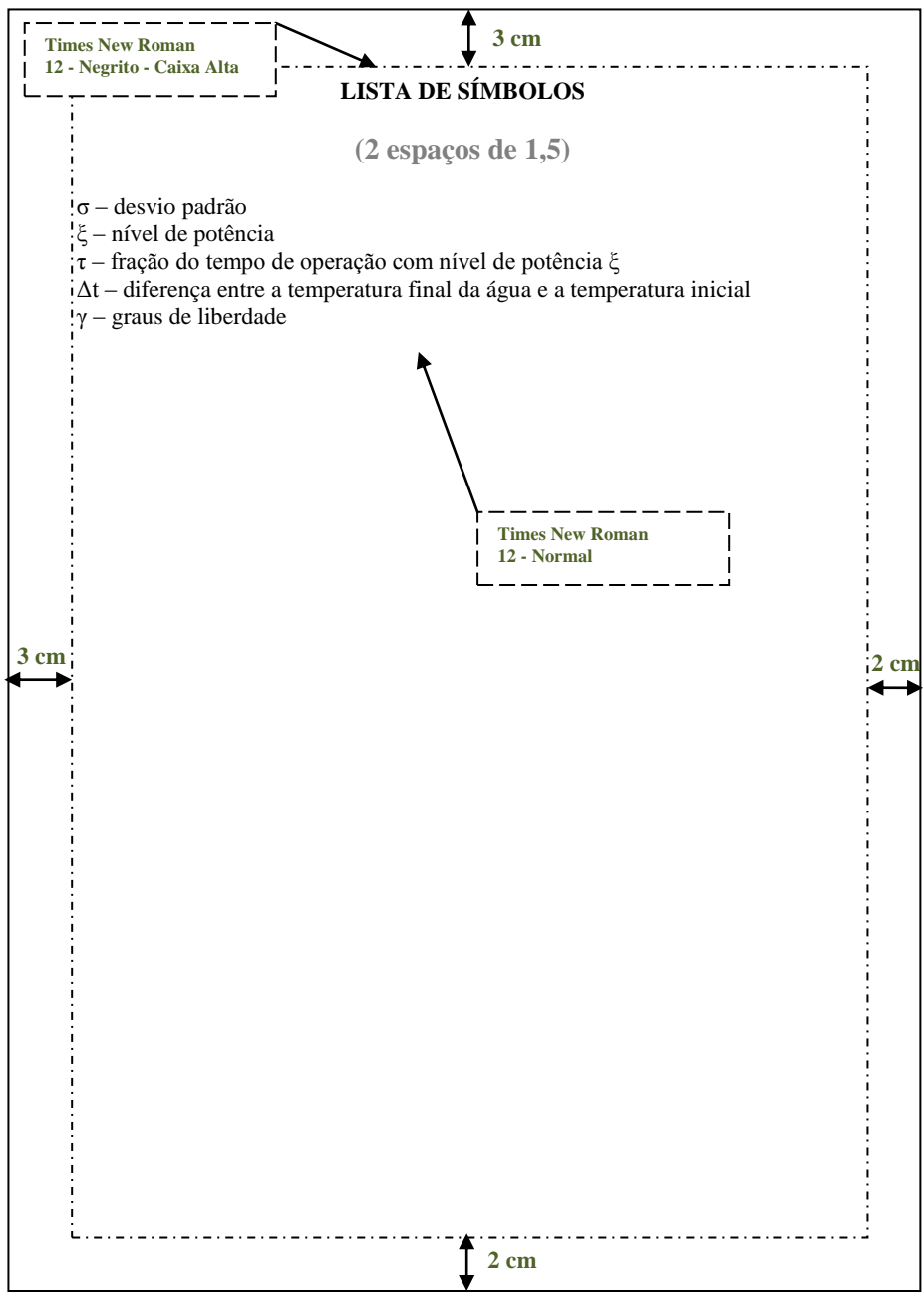

FIGURA 20 - Modelo da folha de lista de símbolos

Nota: Quando o trabalho apresenta um pequeno número de ilustrações, mas de vários tipos (figuras, tabelas, etc...), pode ser reunido em uma única lista, levando neste caso um nome genérico, tal como: **LISTA DE ILUSTRAÇÕES.**

## **3.1.13 Sumário**

Elemento obrigatório. Colocado após a lista de símbolos. O sumário é a enumeração das divisões do trabalho, com a mesma terminologia usada na divisão das seções e acompanhada dos respectivos números de páginas.

Se o trabalho apresentar-se em mais de um volume, em cada volume deve constar o sumário completo do trabalho.

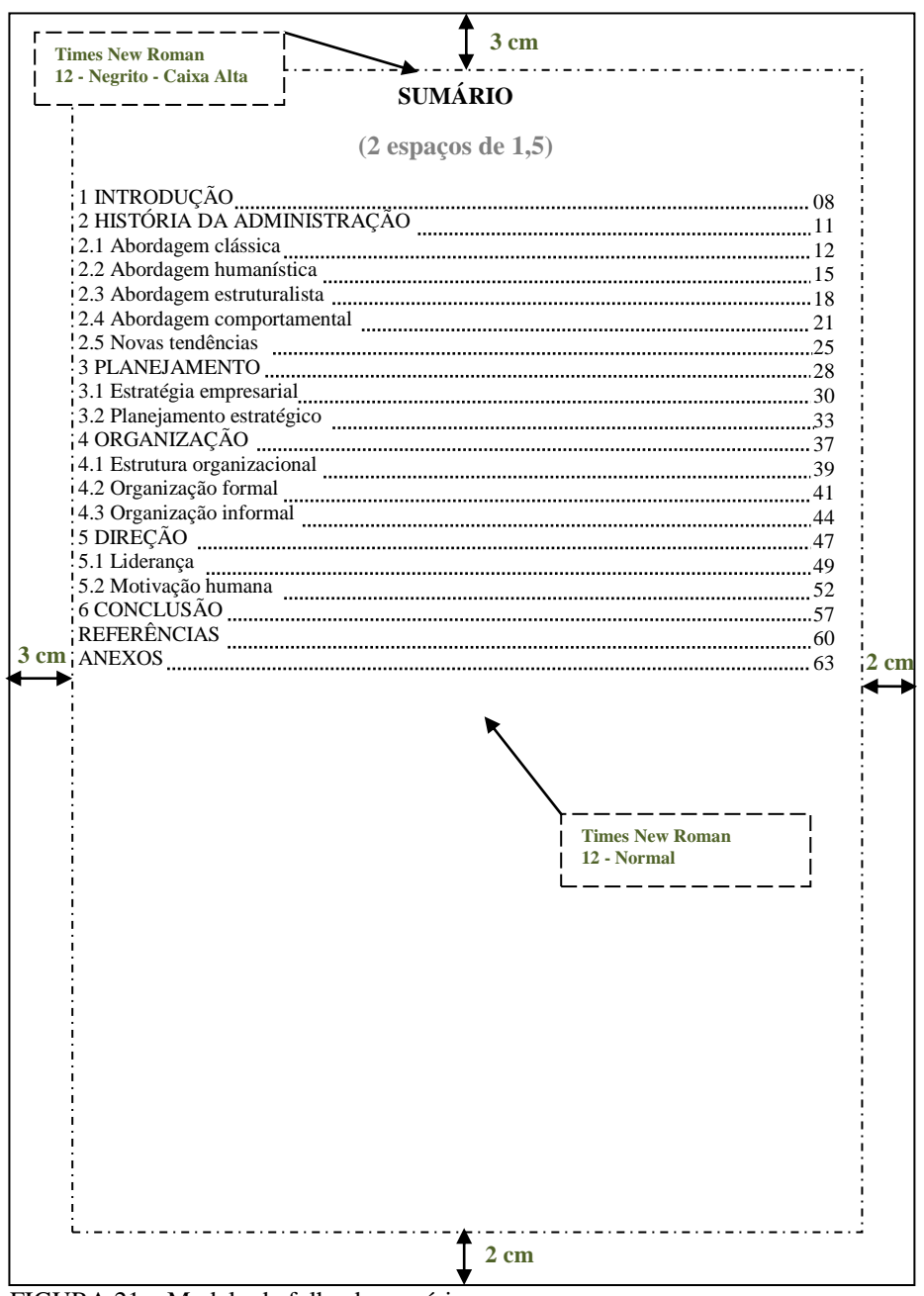

FIGURA 21 – Modelo da folha do sumário

#### **3.2 Elementos Textuais**

Constitui-se nas partes do trabalho acadêmico, onde o assunto é apresentado e desenvolvido. Divide-se em três partes fundamentais: introdução, desenvolvimento e conclusão.

A seguir, apresentamos algumas orientações gerais quanto à elaboração de um trabalho acadêmico. Recomenda-se a consulta de diferentes livros de metodologia científica e outros trabalhos acadêmicos da mesma natureza, disponíveis nas bibliotecas da Unipampa.

## **3.2.1 Introdução**

A introdução do trabalho deve constar a definição do tema em linhas gerais, delimitação do assunto estudado, estabelecimento dos objetivos gerais e específicos, apresentação da justificativa para a escolha do tema, apresentação da metodologia e indicação da organização do trabalho, ou seja, das partes que o compõem.

# **3.2.2 Desenvolvimento**

O Desenvolvimento é a revisão de literatura ou referencial teórico, sendo a parte mais importante do trabalho, por isso exige-se organização, objetividade e clareza. No desenvolvimento, ressaltam-se as partes mais importantes, formulam-se e discutem-se hipóteses, onde se desenvolve e analisa a idéia principal. Em virtude de sua extensão, deve ser dividido em seções e subseções que variam de acordo com a abordagem do tema e do método utilizado.

## **3.2.3 Conclusão ou considerações finais**

A conclusão ou considerações finais é a parte final do texto, o fechamento do trabalho, onde se apresentam de forma clara, sintética e ordenada as deduções tiradas da discussão, e se os objetivos foram ou não alcançados. O termo **considerações finais** deve ser usado nos Trabalhos de Conclusão de Curso (TCC) e em monografias, em razão do trabalho não ter uma profundidade que o leve a produzir conclusões, enquanto que o termo **conclusão** deve ser utilizado nas dissertações e teses

## **3.3 Elementos pós-textuais**

Parte do trabalho composta pelas referências, glossário, apêndices, anexos e índice.

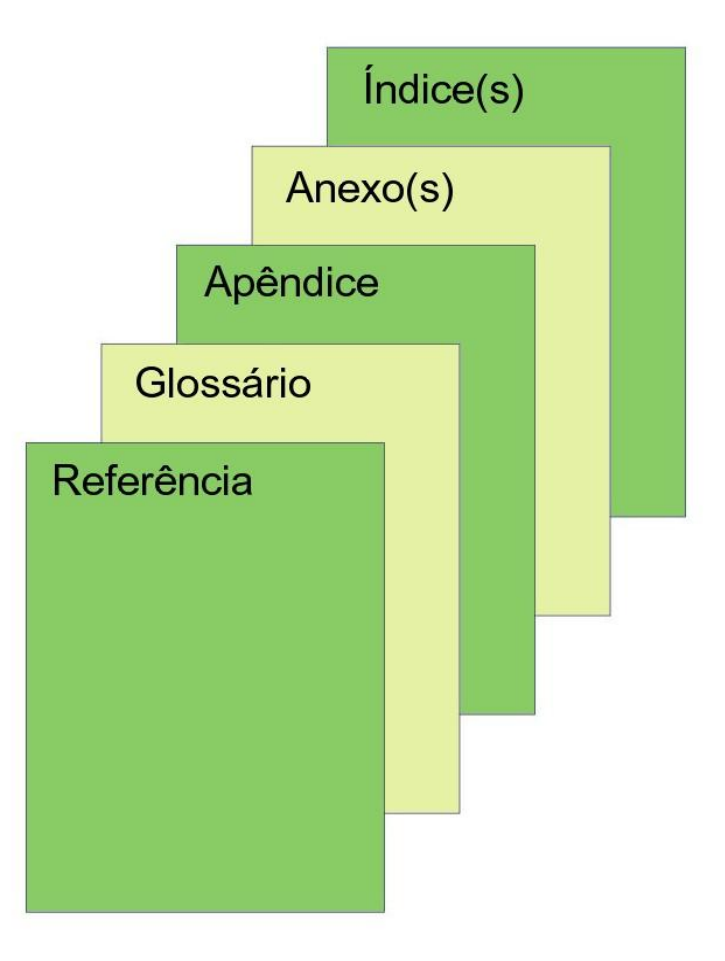

FIGURA 22 – Ilustração da distribuição dos elementos pós-textuais

# **3.3.1 Referências**

Elemento obrigatório. Colocado após a conclusão do trabalho. As referências são um conjunto de elementos essenciais e imprescindíveis que permitem a identificação, no todo ou em parte dos documentos consultados.

Devido à abrangência de normas que se deve seguir nas referências, esta terá um capítulo específico.

## **3.3.2 Glossário**

Elemento opcional. Colocado após as referências. Lista em ordem alfabética que fornece o significado de palavras pouco conhecidas, obscuras ou de uso restrito utilizadas no trabalho.

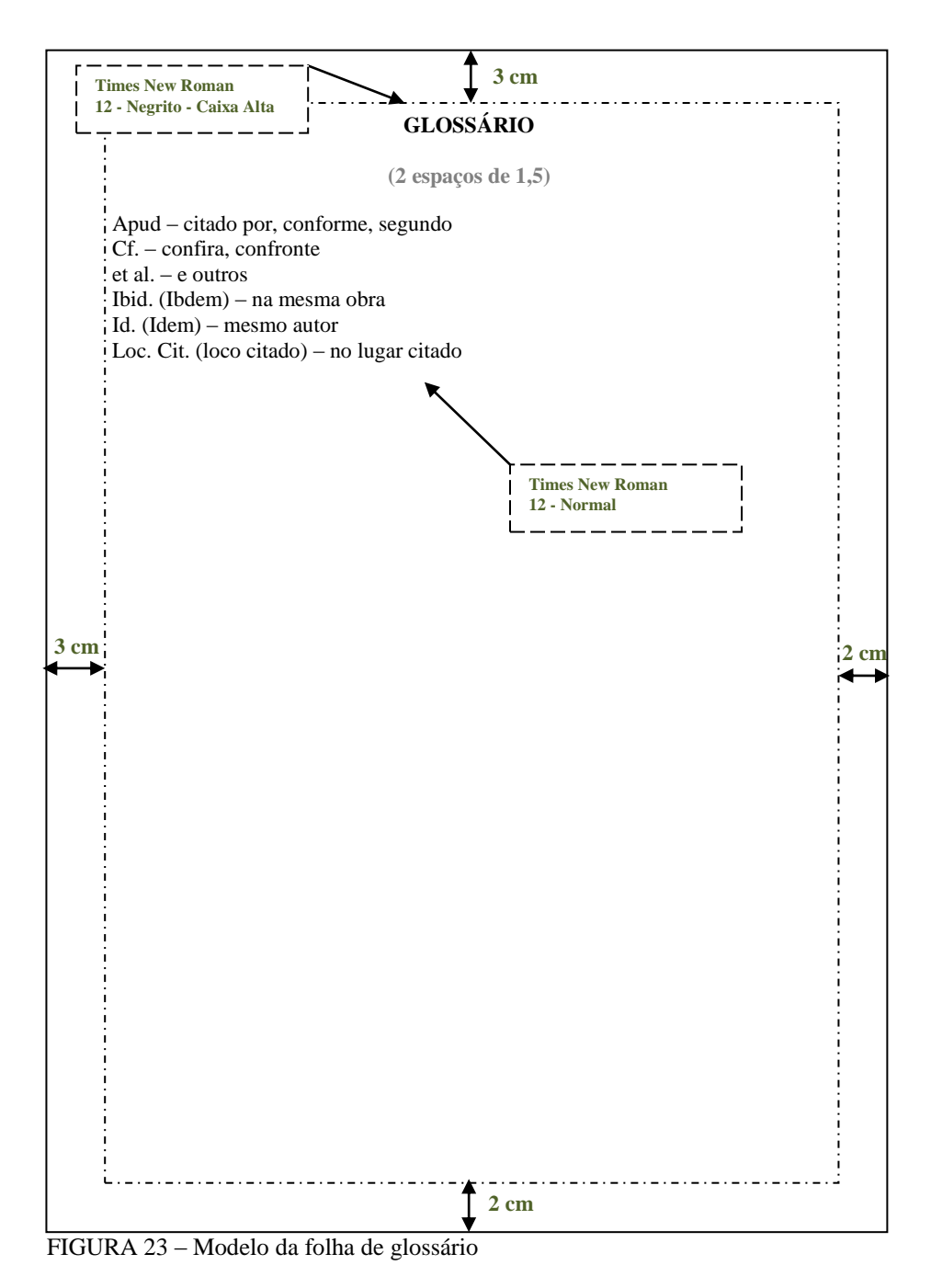

# **3.3.3 Apêndice(s)**

Elemento opcional. Colocado após o glossário e constituído de informações elaboradas pelo autor do trabalho, não incluídas no texto. Os apêndices são identificados por letras maiúsculas consecutivas, travessão e pelos respectivos títulos.
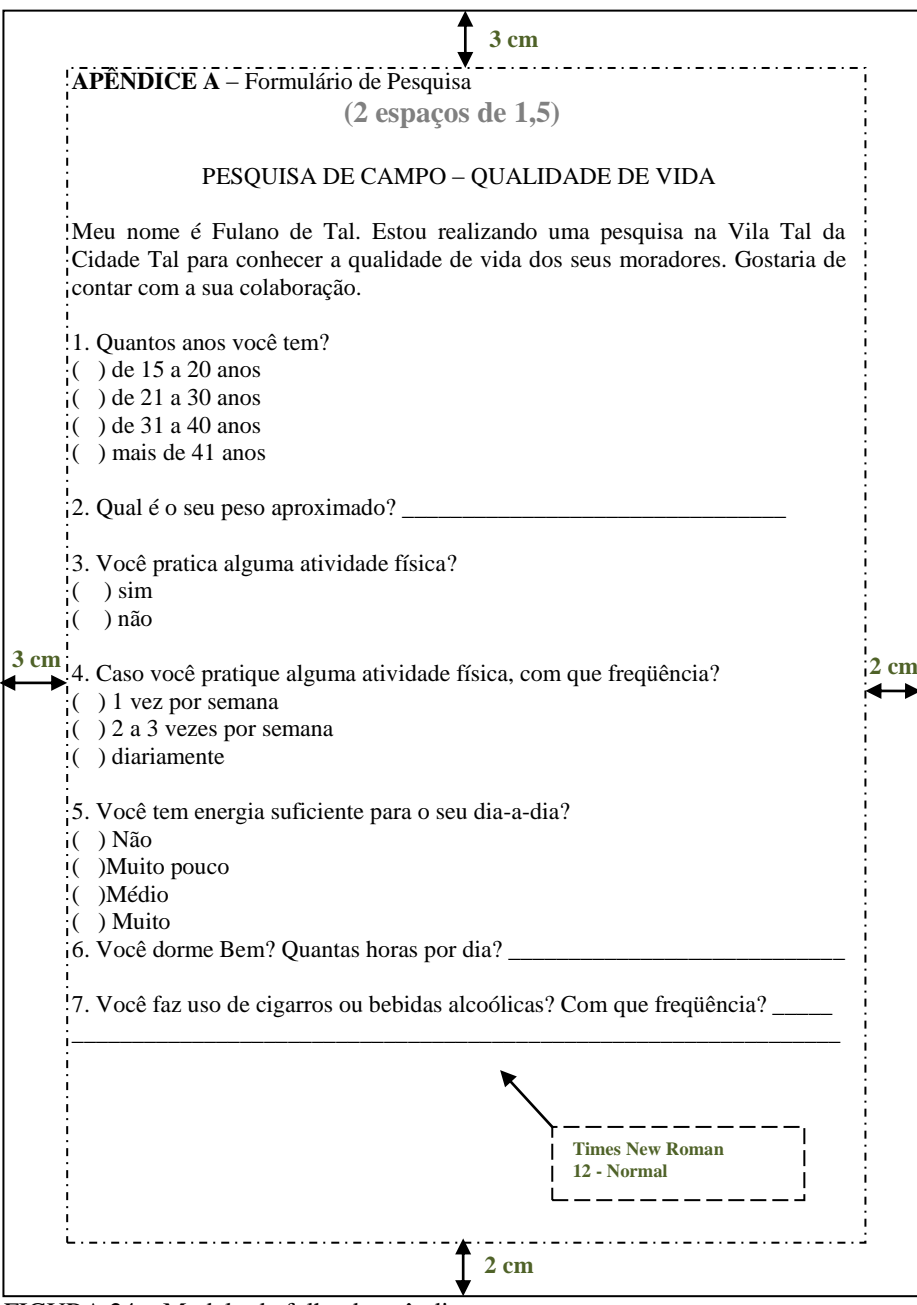

FIGURA 24 – Modelo da folha de apêndices

# **3.3.4 Anexo(s)**

Elemento opcional. Colocado após os apêndices e constituído de informações não elaboradas pelo autor do trabalho, que serve de fundamentação, comprovação e ilustração. Os anexos são identificados por letras maiúsculas consecutivas, travessão e pelos respectivos títulos.

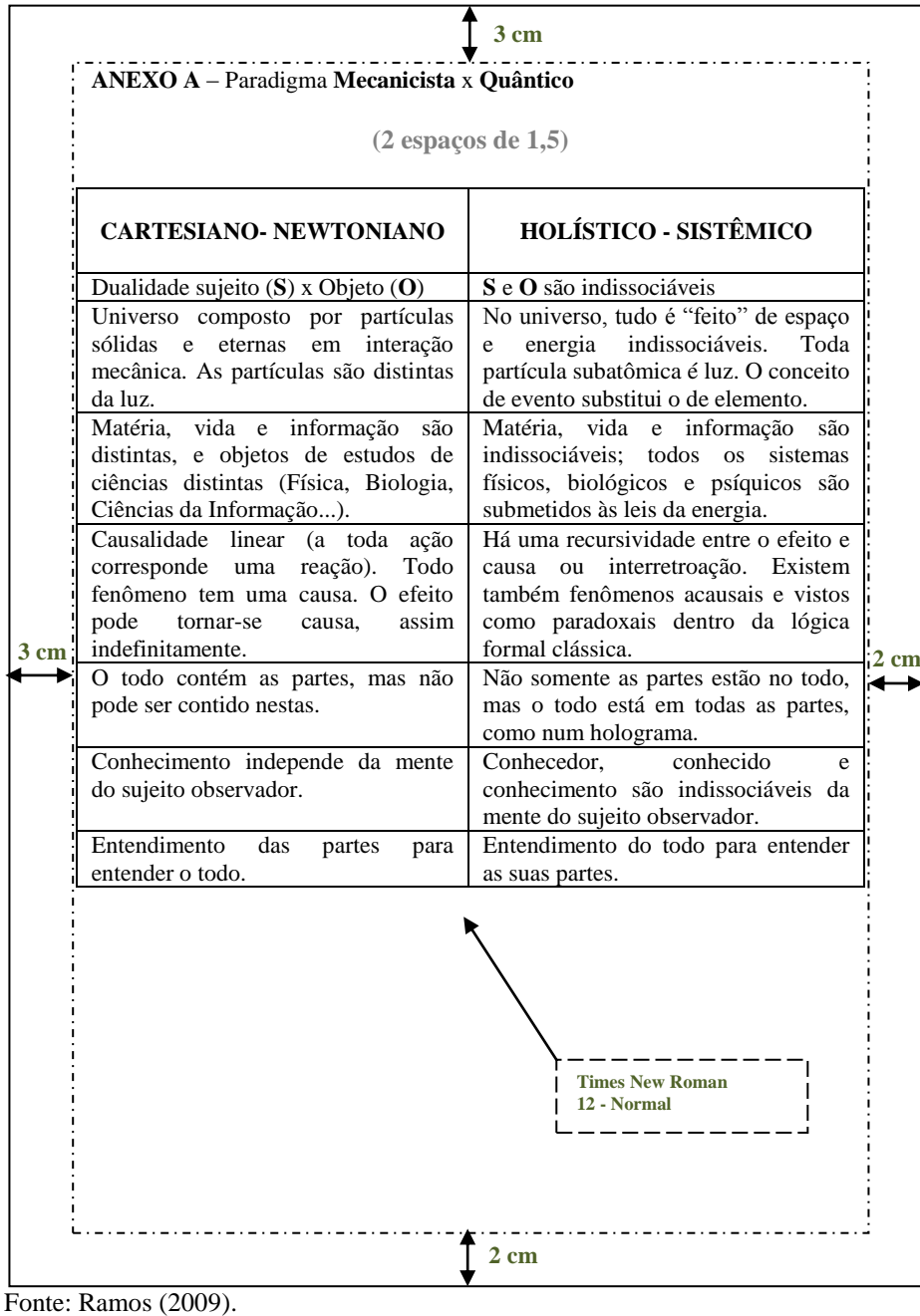

FIGURA 25 – Modelo da folha de Anexo

# **3.3.5 Índice**

Elemento opcional. Colocado após os anexos. Constituí-se de uma enumeração detalhada, dos assuntos, nomes das pessoas, nomes geográficos, acontecimentos etc., que localiza e remete para as informações contidas no texto. Podem ser classificados quanto a ordenação em: ordem alfabética, ordem sistemática, ordem cronológica, ordem numérica e ordem alfanumérica.

# **4 APRESENTAÇÃO E FORMATAÇÃO DE ARTIGO DE PUBLICAÇÕES PERIÓDICAS**

O artigo pode ser:

- a) original (relatos de experiência de pesquisa, estudo de caso etc.);
- b) de revisão (analisa e discute informações já publicadas).

# **Estrutura do artigo**

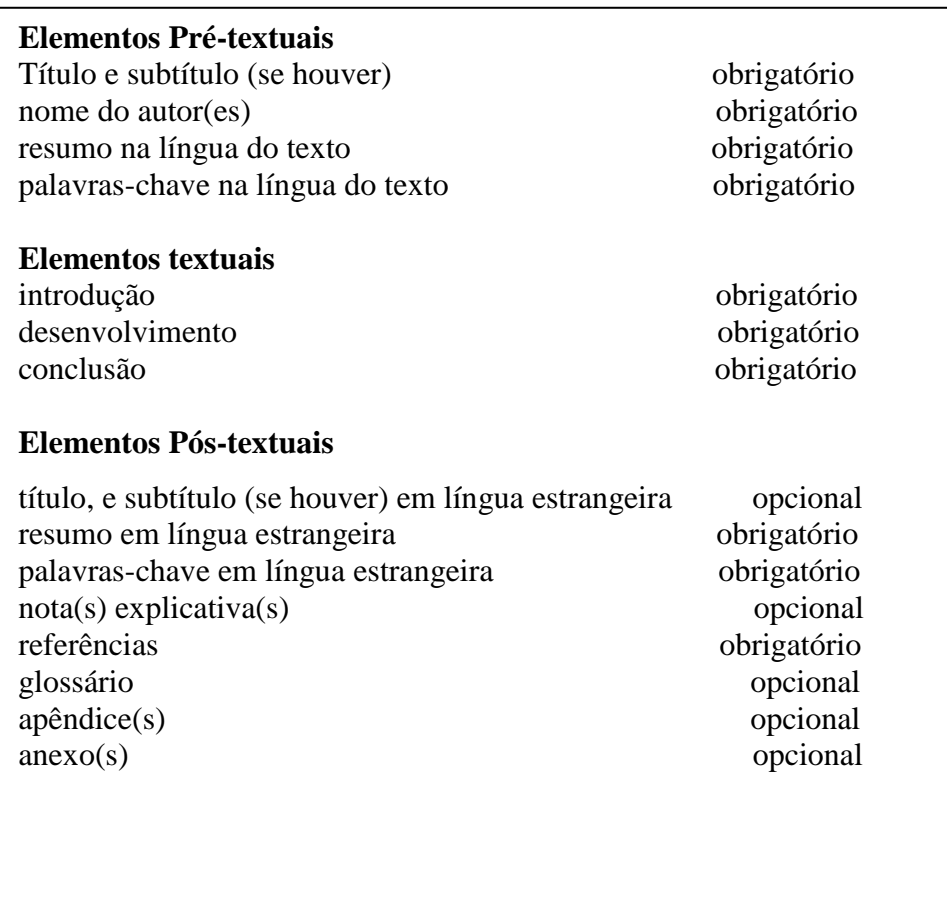

FIGURA 26 – Ilustração da ordem dos elementos

# **4.1 Elementos Pré-textuais**

Antecedem o texto e ajudam a identificar o mesmo.

# **4.1.1 Título e subtítulo** (se houver)

Deve ser claro e objetivo, localizado na página de abertura do artigo e na língua do texto; se houver subtítulo este deve ser separado do título por dois-pontos (:) ou diferenciado tipograficamente do título.

# **4.1.2 Nome do autor(es)**

Localizado após o título, deve indicar o nome por extenso, credenciais que o qualifiquem na área de conhecimento do artigo; as credenciais, endereços postal e eletrônico devem ficar em nota de rodapé indicada por asterisco, ou após os elementos textuais onde poderão aparecer os agradecimentos do(s) autor(es) e data de entrega do original.

#### **4.1.3 Resumo na língua do texto**

O resumo deverá ser conciso não ultrapassando 250 palavras. Para maiores detalhes de Resumos ver seção **3.1.8.** 

#### **4.1.4 Palavras-chave na língua do texto**

Palavras significativas do conteúdo do texto localizadas logo abaixo do resumo, precedidas da expressão Palavras-chave e separadas entre si, finalizadas por ponto. Exemplo:

Palavras-chave: Classificação. Sistema decimal de classificação. CDU.

## **4.2 Elementos textuais**

É a parte do artigo onde o autor desenvolve suas idéias.

#### **4.2.1 Introdução**

Parte inicial do artigo onde trás os objetivos e a delimitação do assunto, expõe e justifica a escolha do tema, apresenta definições, conceitos e pontos de vista. Não é aconselhável incluir na introdução ilustrações.

# **4.2.2 Desenvolvimento**

Parte principal do artigo onde o autor expõe e explica o assunto em todos os aspectos. Pode ser dividido em seções e subseções (ver seções 2.7 e 2.8 deste manual).

#### **4.2.3 Conclusão**

Parte final do artigo, devendo ser breve, concisa e apresentar uma resposta para o tema proposto na introdução.

#### **4.3 Elementos Pós-textuais**

Elementos que completam o trabalho.

#### **4.3.1 Título, e subtítulo** (se houver) **em língua estrangeira**

Elemento opcional que precede o resumo em língua estrangeira. Quando houver subtítulo, este deve ser separado do título por dois-pontos (:) ou diferenciado tipograficamente do título.

### **4.3.2 Resumo em língua estrangeira**

Versão do resumo na língua do texto, para idioma reconhecido internacionalmente (em inglês Abstract, em espanhol Resumen, em francês Résumé, por exemplo).

## **4.3.3 Palavras-chave em língua estrangeira**

Versão das palavras-chave na língua do texto para a mesma língua em que foi feito o resumo em língua estrangeira (em inglês Keywords, em espanhol Palabras clave*,* em francês Mots-clés, por exemplo).

# **4.3.4 Nota(s) explicativa(s)**

Elemento opcional que devem aparecer em nota de rodapé, numeradas em algarismos arábicos e de forma consecutiva.

Exemplos:

No texto:

Porque a constelação ideológica-cultural hegemônica do fim do século parece apontar para a reafirmação da subjetividade<sup>1</sup> em detrimento da cidadania e para a reafirmação desigual de ambas em detrimento da emancipação, torna-se urgente submeter a uma análise crítica as relações entre estes três marcos da história da modernidade.

Na nota de rodapé:

<sup>1</sup> A reafirmação da subjetividade atravessa todo o espectro da cultura, da filosofia (Frank, 1985, Frank, Raulet, van Reijen, 1988) às artes (Kuspit, 1988).

No texto:

Antes de mais cabe perguntar se as sociedades civis semiperiféricas (Portugal, o caso que nos interessa particularmente) são de facto fracas e pouco autónomas².

Na nota de rodapé:

² Uma outra dimensão da mesma questão é analisada no terceiro capítulo.

# **4.3.5 Referências**

Lista de documentos consultados na elaboração do trabalho, para maiores detalhes ver seção 8 deste manual.

# **4.3.6 Glossário**

Elemento opcional que apresenta uma relação com definições ou traduções de palavras estrangeiras e terminologias técnicas adotadas no artigo.

# **4.3.7 Apêndice(s)**

Elemento opcional que serve para complementar o texto, deve ser utilizado apenas se for imprescindível para compreensão do texto. A identificação é feita através de letras maiúsculas consecutivas, inserindo um travessão antes do título que o identifica. Exemplo:

APÊNDICE A – Experiências consumeristas mundiais. APÊNDICE B – Código brasileiro de defesa do consumidor.

## **4.3.8 Anexo(s)**

Elemento opcional que tem sua apresentação gráfica idêntica ao Apêndice e assim como este, deve ser usado somente se for muito necessário. Exemplo:

ANEXO A – Seu voto roubado: propaganda política sublimar. ANEXO B – Pesquisa com profissionais de propaganda e marketing.

## **4.4 Apresentação de outros elementos utilizados em artigo**

Na elaboração de um artigo, assim como em um trabalho acadêmico, alguns outros elementos são utilizados, tais como: numeração de seção, siglas, tabelas, etc...

#### **4.4.1 Indicativo de seção e Numeração progressiva**

Ver seção 2.7 e 2.8 desse manual.

### **4.4.2 Siglas**

Na primeira vez em que aparecem no texto, devem ser transcritas com o nome completo e logo após, e entre parênteses, a sigla. Exemplo:

Conselho Administrativo de Defesa Econômica (CADE)

#### **4.4.3 Equações e fórmulas**

Ver seção 2.11 desse manual.

#### **4.4.4 Ilustrações**

Ver seção 2.9 desse manual.

#### **4.4.5 Tabelas**

Ver seção 2.10 desse manual.

# **5 CITAÇÕES**

As citações são menções de informações retiradas de outras fontes, e servem para dar embasamento teórico aos trabalhos acadêmicos. Elas podem aparecer diretamente no texto, ou em notas de rodapé.

As citações podem ser diretas, indiretas ou citação de citação.

Para identificar a obra citada, deve-se colocar o autor (ou instituição responsável, ou título), data (ano) e página (se for citação direta).

Todas as citações devem constar em Referências.

#### **5.1 Regras de apresentação**

**5.1.1** Em qualquer citação, o autor (ou instituição responsável, ou título), quando não está diretamente na sentença, vai entre parênteses, e em letras maiúsculas. Exemplo:

Nesse trabalho optou-se pela pesquisa fenomenológica, que "[...] parte do cotidiano, da compreensão do modo de viver das pessoas [...]" (GIL, 2008, p. 15).

**5.1.2** Se o autor é citado na sentença, somente a primeira letra será escrita em maiúscula, data e a página (se for citação direta) entre parênteses.

Exemplo:

Nesse trabalho optou-se pela pesquisa fenomenológica, que conforme Gil (2008, p. 15) "[...] parte do cotidiano, da compreensão do modo de viver das pessoas [...]".

**5.1.3** Nas citações, as supressões, interpolações, ênfases, devem ser indicadas conforme a seguir:

a) supressões: entre parênteses e com reticências […];

b) interpolações, acréscimos ou comentários: entre parênteses [ ];

c) ênfase ou destaque: em grifo, negrito ou itálico.

**5.1.4** Para dar ênfase a um trecho da citação que não está destacado no original, usa-se a expressão **grifo nosso** após a numeração da página, dentro dos parênteses.

Exemplo:

"Depois da guerra, a França tomaria tudo dele. **Todos os seus quadros***.* E a história se repetiria em 1940. Dessa vez, com os nazistas" (WILDENSTEIN; STRAVIDÈS, 2004, p. 51, grifo nosso).

**5.1.5** Caso o destaque seja do autor da obra consultada, usa-se a expressão **grifo do autor** após a numeração da página, dentro dos parênteses.

Exemplo:

Nesse trabalho vamos optar pelo estudo de caso, que: "É uma categoria de pesquisa cujo objeto é uma **unidade** que se analisa aprofundamente" (TRIVIÑOS, 2008, p. 133, grifo do autor).

**5.1.6** Na citação de dados obtidos por informação verbal (palestras, debates, etc.), indica-se entre parênteses a expressão **informação verbal**, mencionando em nota de rodapé outros dados disponíveis.

Exemplo:

Sabe-se que apenas 30% das informações contidas em documentos de patentes são disseminadas em outras fontes, como revistas técnicas. Os outros 70% ficam sem divulgação  $(informação verbal)^1$ .

Na nota de rodapé: \_\_\_\_\_\_\_\_\_\_\_\_\_\_

**5.1.7** Quando a citação for de texto em língua estrangeira, usar uma das formas a seguir:

a) transcrever na língua original, colocando em nota de rodapé a tradução; Exemplo:

The greater number of undergraduate research paper are library studies – "a close searching" (to quote Webster's first definition of "reserach") of written materials, which involves not only a studious inquiry into the subject but also a critical examination, assessment, and interpretation of the material founs<sup>1</sup>. (TURABIAN, 1970, p.11)

Na nota de rodapé: \_\_\_\_\_\_\_\_\_\_\_\_\_\_

b) traduzir diretamento no texto, usando após citação do autor e dentro do parênteses a expressão **tradução nossa.** Exemplo:

"Ao fazê-lo pode estar envolto em culpa, perversão, ódio de si mesmo [...] pode julgar-se pecador e identificar-se com seu pecado." (RAHNER, 1962, v. 4, p. 463, tradução nossa).

**5.1.8** Na citação de trabalhos em fase de elaboração, mencionam-se os dados disponíveis em nota de rodapé. Exemplo:

Os poetas selecionados contribuíram para a consolidação da poesia no Rio Grande do Sul, séculos XIX e XX (em fase de elaboração)<sup>1</sup>.

Na nota de rodapé:

\_\_\_\_\_\_\_\_\_\_\_\_\_\_\_\_\_\_\_

<sup>1</sup>Informação fornecida por Marcos Malagrici na conferência "Documentação de Patentes como Fonte de Informação Tecnológica", em 14/11/2003, no II CIBERÉTICA – Simpósio Internacional de Propriedade Intelectual, Informação e Ética. Florianópolis, 12 a 14 de novembro de 2003.

<sup>&</sup>lt;sup>1</sup>. O maior número de trabalhos de pesquisa da graduação são pesquisas de biblioteca – "pesquisa fechada" (repetindo a primeira definição de "pesquisa" feita pelo Webster) de material escrito, que envolve não apenas uma procura cuidadosa do assunto, mas também exame crítico, reflexão, e interpretação do material encontrado.

 $<sup>1</sup>$  Poetas rio-grandenses, de autoria de Elvo Clemente, a ser editado pela EDIPUCRS, em 2002.</sup>

### **5.2 Citação direta**

A citação direta é a transcrição das próprias palavras do autor, sendo rigorosamente respeitadas a ortografia e a pontuação. Nessa citação é **obrigatório** o número de página.

A citação direta curta tem até 3 linhas, e fica no corpo do texto, entre aspas duplas. As aspas simples indicam citação dentro da citação.

Exemplo:

Bonavides (2009, p. 64) diz que "no socialismo utópico a sociedade se define pelo seu teor econômico, pela existência de classes".

A citação direta longa tem mais de 3 linhas. Ela deve ter 2 espaços de 1,5 de entrelinhas precedendo e sucedendo a citação, deve ter recuo de 4cm da margem esquerda, espaçamento simples, alinhamento justificado, tamanho de fonte menor que a do texto (recomenda-se fonte 10) e sem aspas.

Exemplo:

O ego é a mente consciente. Ele é constituído por percepções, memórias, pensamentos e sentimentos conscientes. O ego é responsável pelos nossos sentimentos de identidade e de continuidade, e, do ponto de vista da pessoa, considera-se que esteja no centro da consciência (HALL; LINDSEY; CAMPBELL, 2000, p. 88).

O exemplo anterior também mostra que, quando são até 3 autores, citam-se todos, separando os nomes por ponto e vírgula; e separa-se o último autor da data com vírgula.

Para obras com mais de 3 autores, cita-se apenas o primeiro autor, seguida da expressão **et al**. (abreviatura da expressão latina **et alii** que significa "e outros").

Exemplo:

A estratégia concentra-se na ação, e seu conceito torna-se vazio se não levar em conta o comportamento (MINZTBERG et al., 2006).

#### **5.3 Citação indireta**

A citação indireta é uma espécie de paráfrase do autor, uma interpretação da obra consultada. O número da página é **opcional.**

Exemplo:

De acordo com Saviani (1993) a educação estaria capacitada a intervir de forma eficaz na sociedade.

## **5.4 Citação de citação**

Deve-se sempre priorizar a citação de obras que se tem acesso, e usar o recurso de citação da citação em último caso, quando a citação for realmente importante ao trabalho acadêmico, justificando seu uso. Usa-se a expressão latina **apud** que significa "citado por". Essa expressão pode ser usada tanto no texto como em notas de rodapé.

Exemplo:

"As partes e as peças são produzidas em vários países em que possuem vantagens competitivas para abraçar a mão-de-obra requerida" (LACERDA, 1998, p. 27 apud MARIANO, 2005, p. 89).

#### **6 SISTEMA DE CHAMADA**

Os sistemas de chamada podem ser o numérico e o autor-data. Ao se escolher um sistema, ele deve ser mantido consistentemente ao longo do trabalho, permitindo a correlação com a lista de referências ou notas de rodapé.

#### **6.1 Regras de apresentação**

**6.1.1** Quando houver coincidência de autores com o mesmo sobrenome, colocam-se as iniciais de seus prenomes. Se mesmo assim, houver coincidências, colocam-se os prenomes por extenso.

Exemplos:

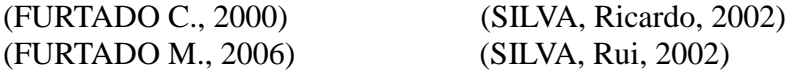

**6.1.2** As citações de diversos documentos do mesmo autor, publicadas na mesma data, são diferenciadas pelo acréscimo de letras minúsculas em ordem alfabética após o ano, sem espaço, conforme a ordem da lista de referências.

Exemplos:

(CASTELLS, 2006a) De acordo com Castells (2006b)

**6.1.3** As citações indiretas de vários documentos do mesmo autor, publicados em anos diferentes, tem as datas separadas por vírgulas.

Exemplos:

(NUNES, 1989, 2001) (MARCONI; LAKATOS, 2005, 2007)

**6.1.4** As citações indiretas de vários documentos de autores diversos, mencionados simultaneamente, são separadas por ponto-e-vírgula, e por ordem alfabética. Exemplo:

Diversos autores concordam com a importância do planejamento estratégico para as organizações (ANSOFF; MCDONNELL, 1993; BETHLEM, 2003; MINTZBERG; AHLSTRAND; LAMPEL, 2000).

# **6.2 Sistema numérico**

6**.2.1** A indicação da fonte, no sistema numérico, é feita por uma numeração única e consecutiva (não reinicia a cada página), em algarismos arábicos, remetendo à lista de referências ao final do trabalho, capítulo ou parte, na ordem em que aparecem no texto.

**6.2.2** Não se usa o sistema numérico quando há notas de rodapé.

**6.2.3** A indicação da numeração pode estar entre parênteses (alinhadas ao texto), ou em forma de expoente, pouco acima da linha do texto, após a pontuação que fecha a citação.

Exemplos:

Diz Waters: "O problema é a insistência na produtividade, sem a menor preocupação com a recepção do trabalho." (10)

Diz Waters: "O problema é a insistência na produtividade, sem a menor preocupação com a recepção do trabalho."<sup>10</sup>

Na nota de rodapé:

\_\_\_\_\_\_\_\_\_\_\_\_\_\_\_\_\_\_\_

<sup>10</sup>WATERS, Lindsey. **Inimigos da Esperança**: publicar, perecer e o eclipse da erudição. São Paulo: UNESP, 2006.

Nas Referências:

<sup>10</sup>WATERS, Lindsey. **Inimigos da Esperança**: publicar, perecer e o eclipse da erudição. São Paulo: UNESP, 2006.

# **6.3 Sistema Autor-Data**

**6.3.1** No sistema autor-data, a indicação da fonte é feita pelo sobrenome do autor, ou nome da entidade responsável ou pelo título, seguida da data de publicação do documento e da(s) página(s) da citação, no caso de citação direta, separados por vírgula e entre parênteses.

Exemplos:

Tanenbaum (2007) coloca que, infelizmente, há um antagonismo entre a latência e a largura de banda.

Nos processos de falência de empresas devem ser observados os princípios de celeridade e economia processual (BRASIL, 2005).

As empresas de primeira transformação são "as responsáveis pelos primeiros processos de transformação da matéria-prima agropecuária tais como trituração e moagem no caso vegetal ou fracionamento no caso de vegetais." (GRUPO DE ESTUDOS E PESQUISAS AGROINDUSTRIAIS, 2008, p. 14).

Nas referências:

BRASIL. **Lei n. 11.101**, de 9 de fevereiro de 2005. Regula a recuperação judicial, a extrajudicial e a falência do empresário e da sociedade de empresas. Brasília, 9 fev. 2005. Disponível em: <http://www.planalto.gov.br/ccivil\_03/\_Ato2004- 2006/2005/Lei/L11101.htm>. Acesso em: 20 set. 2009.

GRUPO DE ESTUDOS E PESQUISAS AGROINDUSTRIAIS. **Gestão Agroindustrial**. 3. ed. São Paulo: Atlas, 2008. v. 1.

TANENBAUM, A. S. **Organização Estruturada de Computadores**. 5. ed. São Paulo: Pearson, 2007.

**6.3.2** Em obras sem autoria, deve-se colocar a primeira palavra do título seguida de reticências, separadas por vírgula da data de publicação, e entre parênteses. Se for citação direta, inclui-se o número da página.

Exemplo:

Uma das metas do Sindicato das Indústrias de Material Plástico do Rio Grande do Sul é o reconhecimento da produção de plásticos como cadeia produtiva de alto valor (SINPLAST..., 2009).

Nas referências:

SINPLAST apresenta suas metas até 2012. **Correio do Povo**, Porto Alegre, ano 115, n. 053, p. 6, 27 nov. 2009.

**6.3.3** Se o título iniciar por artigo definido ou indefinido, ou monossílabo, ele deve aparecer na indicação da fonte.

Exemplo:

"E eles disseram 'globalização', e soubemos que era assim que chamavam a ordem absurda em que dinheiro é a única pátria à qual se serve e as fronteiras se diluem, não pela fraternidade, mas pelo sangramento que engorda poderosos sem nacionalidade. (A FLOR..., 1995, p. 4).

Nas referências:

A FLOR Prometida. **Folha de S. Paulo**, São Paulo, p. 4, 2 abr. 1995.

# **7 NOTAS DE RODAPÉ**

Nas notas de rodapé deve-se utilizar o sistema autor-data para as citações no texto e o numérico para notas explicativas. Elas podem ser explicativas ou de referências e são utilizadas para abordar temas que não devem ser incluídos no texto, de forma a evitar a quebra da idéia lógica do texto. As notas devem ser alinhadas à esquerda da margem, abaixo do filete (que deve ter 3 cm) e sem espaço entre elas. É redigida em fonte menor que a do texto (recomenda-se tamanho 10) e deve começar e terminar na mesma página que foi inserida.

Exemplos: \_\_\_\_\_\_\_\_\_\_\_\_\_\_\_\_\_\_\_

² Segundo a estrutura pressão/estado/resposta da ODE (1994).

#### **7.1 Notas de referência**

A numeração das notas de referências deve ser feita em algarismos arábicos (1, 2, 3,...) e ter numeração única e sequencial para cada parte ou capítulo. Não se inicia a numeração a cada página.

## **7.1.1 Primeira citação**

Quando for utilizada como nota, a primeira citação de uma obra deve ter sua referência completa.

No rodapé da página: \_\_\_\_\_\_\_\_\_\_\_\_\_\_\_\_\_\_\_

#### **7.1.2 Citação subsequente**

As citações subsequentes da mesma obra, nas próximas notas, podem ser referenciadas de forma abreviada, utilizando as seguintes expressões:

a) Idem ou Id. (mesmo autor)

Exemplo: \_\_\_\_\_\_\_\_\_\_\_\_\_\_\_\_\_\_\_

<sup>11</sup> RUIZ, 2008, p. 14. <sup>12</sup> Id., 2008, p. 19.

b) Ibidem ou Ibid. (na mesma obra)

Exemplo:

\_\_\_\_\_\_\_\_\_\_\_\_\_\_\_\_\_\_\_

 $1$  O site da ABNT é <http://www.abnt.org.br>

³ MARIN, Luiz Carlos. **Gênios da ciência**: quânticos – os homens que mudaram a física. São Paulo: Ediouro, 2007.

² JANUÁRIO, 2006, p. 35.

³ Ibid., p. 69.

c) Opus citatum, opere citato ou op. cit. (obra citada)

Exemplo: \_\_\_\_\_\_\_\_\_\_\_\_\_\_\_\_\_\_\_

<sup>11</sup> CREDER, 2007, p. 125. <sup>12</sup> COTRIM, 2009, p. 83.

<sup>13</sup> CREDER, op. cit., p. 157.

d) Passim (aqui e ali, em diversas passagens)

Exemplo:

\_\_\_\_\_\_\_\_\_\_\_\_\_\_\_\_\_\_\_ ² PRESSMAN, 2006, passim.

e) Loco citato ou loc. cit. (no lugar citado)

Exemplo: \_\_\_\_\_\_\_\_\_\_\_\_\_\_\_\_\_\_\_

<sup>1</sup> THOMAZINI; ALBUQUERQUE, 2008, 91-112. ² THOMAZINI; ALBUQUERQUE, loc. cit.

f) Cf. (confira, confronte)

Exemplo:

\_\_\_\_\_\_\_\_\_\_\_\_\_\_\_\_\_\_\_ <sup>3</sup> Cf. MOLITERNO, 1994.

g) Sequentia ou et seq. (seguinte ou que se segue)

Exemplo: \_\_\_\_\_\_\_\_\_\_\_\_\_\_\_\_\_\_\_

# **7.1.3 Expressão Apud**

A expressão apud (citado por, conforme, segundo), pode ser usada tanto em notas como no texto.

Exemplos:

No texto:

Segundo Evans (1987 apud SAGE, 1992, p. 2-3) diz ser [...]

No modelo serial de Gough (1972 apud NARDI, 1993), o ato de ler envolve um processamento serial que começa com uma fixação ocular sobre o texto, prosseguindo da esquerda para a direita de forma linear.

No rodapé da página: \_\_\_\_\_\_\_\_\_\_\_\_\_\_\_\_\_\_\_

² SORIANO, 2005, p. 48 et seq.

<sup>&</sup>lt;sup>1</sup> EVANS, 1987 apud SAGE, 1992, p. 2-3.

**7.1.4** As expressões Idem, Ibidem, Opus citatum, Cf., só podem ser usadas na mesma página ou folha da citação a que se refere.

#### **7.2 Notas explicativas**

A numeração das notas explicativas deve ser feita em algarismos arábicos (1, 2, 3,...) e ter numeração única e sequencial para cada parte ou capítulo. Não se inicia a numeração a cada página.

Exemplos:

No texto:

Os pais estão sempre confrontados diante das duas alternativas: vinculação escolar ou vinculação profissional.<sup>1</sup>

No rodapé da página: \_\_\_\_\_\_\_\_\_\_\_\_\_\_\_\_\_\_\_

<sup>1</sup> Sobre essa opção dramática, ver também Morice (1996, p. 269-290).

No texto:

A teoria de Halstead, da "ciência de software" [HAL77], propôs as primeiras "leis" analíticas para software de computador.²

No rodapé da página: \_\_\_\_\_\_\_\_\_\_\_\_\_\_\_\_\_\_\_

<sup>&</sup>lt;sup>2</sup> Deve-se notar que as "leis" de Halstead geraram substancial controvérsia e muitos acreditam que a teoria subjacente tem falhas. No entanto, a verificação experimental para linguagens de programação selecionadas tem sido executada (por exemplo, [FEL89]).

# **8 NORMALIZAÇÃO DE REFERÊNCIAS**

As referências são informações buscadas no próprio documento, do material citado ao longo do trabalho, ou segundo a ABNT "conjunto padronizado de elementos descritivos, retirados de um documento, que permite sua identificação individual". Não se devem confundir Referências com Bibliografia, esta consiste nas obras consultadas, mas que não foram citadas no trabalho.

O documento utilizado para normalizar as referências é a Norma NBR 6023 (Informação e documentação – Referências – Elaboração), válida a partir de 29.09.2002, publicada pela ABNT, e que "fixa a ordem dos elementos das referências e estabelece convenções para transcrição e apresentação da informação originada do documento e/ou outras fontes de informação".

#### **8.1 Elementos de referências**

A maior parte dos exemplos utilizados foi transcrita da NBR 6023. Os exemplos das referências deste documento serão centralizados, para uma melhor visualização.

#### **8.1.1 Elementos essenciais**

Elementos essenciais são as informações indispensáveis à identificação da publicação e estão estritamente vinculados ao suporte documental e variam, portanto, conforme o tipo.

#### **8.1.2 Elementos complementares**

Elementos complementares são as informações, que acrescentadas aos elementos essenciais, permitem melhor caracterização das obras referenciadas.

Os elementos essenciais e complementares são retirados da própria publicação, mas quando isso não for possível, deve-se utilizar outras fontes de informação, indicando-se os dados obtidos entre colchetes [ ].

#### **8.2 Localização**

A referência pode estar localizada:

- a) no rodapé;
- b) no fim do texto ou de capítulo;
- c) em lista de referências;
- d) tecedendo resumos, resenha e recensões.

#### **8.3 Regras de apresentação**

Cada referência deve obedecer à sequência dos elementos, conforme orientações deste documento.

**8.3.1** As referências são alinhadas somente à margem esquerda, de forma a facilitar a identificação individual de cada obra. Devem ser digitadas em espaço simples e separadas entre si por espaço duplo.

**8.3.2** A pontuação deve seguir padrões internacionais e ser uniforme para todas as referências.

**8.3.3** Os recursos **negrito, grifo ou itálico** são utilizados para destacar o **título** e deve ser uniforme em todas as referências de uma mesma obra, menos nos documentos sem indicação de autoria ou de responsabilidade, onde a entrada é pelo título, sendo a primeira palavra em letras maiúsculas.

# **Recomenda-se padronização nas referências, se optar em fazer completa, deve-se seguir em todas da lista**.

# **8.4 Ordenação das referências**

A ordenação das referências em um trabalho deve estar de acordo com o sistema que foi utilizado para citação no texto. Deve ser utilizado o sistema alfabético (ordem alfabética de entrada) ou numérico (ordem de citação no texto).

# **8.4.1 Sistema alfabético**

As referências situam-se no final do trabalho, do artigo ou do capítulo, em uma única lista em ordem alfabética, independentes de serem iniciadas pelo sobrenome do autor, pela instituição responsável, pelo título etc.

Exemplos:

ASSOCIAÇÃO BRASILEIRA DE NORMA TÉCNICAS. **NBR 6023**: informação e documentação: referências: elaboração. Rio de Janeiro, 2002.

GIL, Antonio Carlos. **Como elaborar projetos de pesquisa**. 4. ed. São Paulo: Atlas, 2009.

RUIZ, João Álvaro. **Metodologia científica**: guia para eficiência nos estudos. 6. ed. São Paulo: Atlas, 2008.

**8.4.1.1** Ao citar mais de uma obra do mesmo autor, deve-se:

a) citar em primeiro lugar o de data mais antiga, e depois a(s) mais recentes;

b) na segunda e demais obras, não repete-se o autor, ele deve ser substituído por um travessão, equivalente a seis espaços do caractere utilizado no trabalho, seguido de um ponto.

Exemplos:

CREDER, Hélio. **Instalações de ar condicionado**. 6. ed. Rio de Janeiro: LTC, 2004.

\_\_\_\_\_\_. **Instalações elétricas**. 15. ed. Rio de Janeiro: LTC, 2007.

# **8.4.2 Sistema numérico**

Quando utilizado o sistema numérico no texto, a lista de referências deve seguir a mesma ordem numérica crescente. O sistema numérico não pode ser usado concomitantemente para notas de referência e notas explicativas*.*

Exemplos:

No texto:

De acordo com as novas tendências da jurisprudência brasileira<sup>1</sup>, á facultado ao Magistrado decidir sobre a matéria.

Todos os índices coletados para a região escolhida foram analisados minuciosamente².

Nas referências:

1 CRETELLA JÚNIOR, José. **Do impeachment no direito brasileiro**. [São Paulo]: R. dos Tribunais, 1972. p. 107.

2 BOLETIM ESTATÍSTICO [da] Rede Ferroviária Federal. Rio de Janeiro, 1965. p. 20.

## **8.5 Modelos de referências por tipo de documentos**

# **8.5.1 Monografia no todo**

Monografias são: livros e/ou folhetos, TCC, monografias, dissertações e teses, entre outros.

**8.5.1.1** Os elementos essenciais de uma referência são (sempre nesta ordem):

Autor(es). **Título**: subtítulo. Edição. Local de publicação: Editora, Ano de publicação. Exemplos:

COHN, Clarice. **Antropologia da criança**. Rio de Janeiro: Jorge Zahar, 2005.

FARINA, Modesto; PEREZ, Clotilde; BASTOS, Dorinho. **Psicodinâmica das cores em comunicação.** São Paulo: Edgard Blücher, 2006.

RIBEIRO, Júlio et al. **Tudo que você queria saber sobre propaganda e ninguém teve paciência para explicar.** São Paulo: Atlas, 1995.

## **8.5.1.2 Elementos complementares**

Quando necessário, acrescentam-se elementos complementares, que podem ser: ilustrador, tradutor, revisor, adaptador, compilador, número de páginas, volume, ilustrações, dimensões, série editorial ou coleção, notas (mimeografadas, no prelo; não publicado, título original), ISBN, índice etc.

Exemplo:

COHN, Clarice. **Antropologia da criança**. Rio de Janeiro: Jorge Zahar, 2005. 58 p., 18 cm.(Passo-a-passo, 57) ISBN 85-7110-855-2.

## **8.5.2 Monografia no todo em meio eletrônico**

Usar os mesmos elementos de 8.5.1 acrescentando o meio eletrônico (disquetes, CD-ROM, online, etc)**.**

Exemplo:

SIMÕES, Carlos. **Curso de direito do serviço social**. São Paulo: Cortez, 2009. 1 CD-ROM.

Quando se tratar de obras consultadas *online*, usar os mesmos elementos de 8.5.1, acrescentando também as informações sobre o endereço eletrônico, apresentado entre os sinais < >, precedido da expressão Disponível em: e a data de acesso ao documento, precedida da expressão Acesso em:, opcionalmente acrescida dos dados referentes a hora, minutos e segundos.

Exemplo:

ALVES, Castro. **Navio negreiro.** [S.l.]: Virtual Books, 2000. Disponível em: <http://www.terra.com.br/virtualbooks/freebook/port/Lport2/ navionegreiro.htm>. Acesso em: 10 jan. 2002, 16:30:30.

## **8.5.3 Parte de Monografia**

Inclui capítulo ou parte de uma obra, com autor(es) e/ou título próprios.

**8.5.3.1** Elementos essenciais são: autor e título da parte, seguidos da expressão In:, e da referência referente a monografia no todo, devendo ser acrescida no final, da paginação da parte referenciada.

Exemplo:

CASSOL, Glória Barbosa. Assessoria no Centro de Educação da UFSM: uma atividade dispensável?. In: SILVEIRA, Ada Cristina Machado da (Org.). **Práticas, identidade e memória:** 30 anos de Relações Públicas na UFSM. Santa Maria: FACOS-UFSM, 2003. p. 183-190.

**8.5.3.2** Se necessário, acrescentam-se elementos complementares para melhor identificar o documento.

Exemplo:

CASSOL, Glória Barbosa. Assessoria no Centro de Educação da UFSM: uma atividade dispensável?. In: SILVEIRA, Ada Cristina Machado da (Org.). **Práticas, identidade e memória:** 30 anos de Relações Públicas na UFSM. Santa Maria: FACOS-UFSM, 2003. p. 183-190. (Coleção de Magistro).

#### **8.5.4 Parte de Monografia em meio eletrônico**

Deve-se obedecer as mesmas regras indicadas em 8.5.3, acrescidas das informações relativas à descrição física do meio eletrônico.

Exemplo:

POLÍTICA. In: DICIONÁRIO da língua portuguesa. Lisboa: Priberam Informática, 1998. Disponível em: <http://www.priberam.pt/dIDLPO>. Acesso em: 8 mar. 1999.

## **8.5.5 Publicação periódica**

Publicação editada sucessivamente (revista, jornal, boletim, etc), em qualquer meio físico, e que levam um volume, número ou fascículo. Os títulos dos periódicos citados deverão estar por extenso.

## **8.5.5.1 Publicação periódica no todo**

**8.5.5.1.1** Elementos essenciais:

TÍTULO TODO EM MAIÚSCULO. Local: Editora, Datas de início e encerramento da publicação, se for o caso.

Exemplo:

SERVIÇO SOCIAL & SOCIEDADE. São Paulo: Cortez, 1979-

**8.5.5.1.2** Se necessário, acrescentam-se elementos complementares para melhor identificar o documento.

Exemplo:

SERVIÇO SOCIAL & SOCIEDADE. São Paulo: Cortez, 1979-. Trimestral.

## **8.5.5.2 Partes de revista, boletim etc.**

São volumes, fascículos, números especiais e suplementos sem título próprio.

**8.5.5.2.1** Elementos essenciais:

TÍTULO TODO EM MAIÚSCULO. Local: Editora, Numeração do ano e/ou volume, numeração do fascículo, informações de períodos, datas de publicação.

Exemplo:

CONJUNTURA ECONÔMICA. Rio de Janeiro: FGV, v. 38, n. 9, set. 1984.

**8.5.5.2.2** Se necessário, acrescentam-se elementos complementares para melhor identificar o documento.

Exemplo:

CONJUNTURA ECONÔMICA. As 500 maiores empresas do Brasil. Rio de Janeiro: FGV, v. 38, n. 9, set. 1984. 135 p. edição especial.

# **8.5.5.3 Artigo e/ou matéria de periódico**

São partes de publicações periódicas.

**8.5.5.3.1** Elementos essenciais:

Autor(do artigo). Título do artigo. **Título da publicação**, Local de publicação, numeração correspondente ao volume e/ou ano, fascículo ou número, página inicial e final quando for artigo ou matéria, data.

Exemplo:

FERREIRA, Paulo Henrique de Oliveira. O jornalismo on line. **Revista de Estudos de Jornalismo,** Campinas, v. 6, n. 1, p. 65-77, jan./jun. 2003.

**8.5.5.3.2** Se necessário, acrescentam-se elementos complementares para melhor identificar o documento.

Exemplo:

FERREIRA, Paulo Henrique de Oliveira. O jornalismo on line: do telégrafo à internet móvel. **Revista de Estudos de Jornalismo,** Campinas, v. 6, n. 1, p. 65-77, jan./jun. 2003.

## **8.5.5.4 Artigo e/ou matéria de periódico em meio eletrônico**

As referências devem seguir os padrões estabelecidos em 8.5.5.3, acrescidas das informações para meio eletrônico.

Exemplo:

SILVA, M. M. L. Crimes da era digital. **.Net**, Rio de Janeiro, nov. 1998. Seção Ponto de Vista. Disponível em: <http://www.brazilnet.com.br/contexts/brasilrevistas.htm>. Acesso em: 28 nov. 1998.

## **8.5.6 Documento de eventos**

São documentos reunidos como produto final de um evento (atas, anais, resultados, proceedings, etc).

# **8.5.6.1 Documento de eventos no todo**

**8.5.6.1.1** São elementos essenciais:

Nome do Evento, Numeração (se houver), ano, local (do evento). **Título do documento**, local de publicação, editora e ano de publicação.

Exemplo:

SIMPÓSIO BRASILEIRO DE REDES DE COMPUTADORES, 2006, Curitiba. **Anais**... Curitiba: Sociedade Brasileira de Computação, 2006.

**8.5.6.1.2** Se necessário, acrescentam-se elementos complementares para melhor identificar o documento.

Exemplo:

SIMPÓSIO BRASILEIRO DE REDES DE COMPUTADORES, 24., 2006, Curitiba. **Anais**... Curitiba: Sociedade Brasileira de Computação,2006. v. 1.

# **8.5.6.2 Documento de eventos no todo em meio eletrônico**

As referências devem seguir as normas estabelecidas em 8.5.6.1, acrescidas das informações pertinentes a meio eletrônico.

Exemplo:

CONGRESSO DE INICIAÇÃO CIENTÍFICA DA UFPe, 4., 1996, Recife. **Anais eletrônicos**... Recife: UFPe, 1996. Disponível em: <http://www.propesq.ufpe.br/anais/anais.htm>. Acesso em: 21 jan. 1997.

#### **8.5.7 Trabalhos apresentados em eventos**

Inclui os trabalhos apresentados em evento.

**8.5.7.1** Elementos essenciais:

Autor(es). Título do trabalho apresentado, seguido da expressão In:, Nome do evento, numeração do evento (se houver)., ano, local (cidade) de realização. **Título do documento** (anais, atas, tópico temático etc.). local: editora, data de publicação. página inicial e final da parte referenciada.

Exemplo:

JONACK, Marco Antonio; MURTA, Cristina Duarte. Limite de capacidade e proteção se servidores em redes gigabit. In: SIMPÓSIO BRASILEIRO DE REDES DE COMPUTADORES, 2006, Curitiba. **Anais**... Curitiba: Sociedade Brasileira de Computação, 2006. p. 179-194.

**8.5.7.2** Se necessário, acrescentam-se elementos complementares para melhor identificar o documento.

Exemplo:

JONACK, Marco Antonio; MURTA, Cristina Duarte. Limite de capacidade e proteção se servidores em redes gigabit. In: SIMPÓSIO BRASILEIRO DE REDES DE COMPUTADORES, 24., 2006, Curitiba. **Anais**... Curitiba: Sociedade Brasileira de Computação, 2006. v. 1. p. 179-194.

#### **8.5.7.3 Trabalhos apresentados em eventos em meio eletrônico**

As referências devem seguir as normas estabelecidas em 8.5.7.1 e 8.5.7.2, acrescidas das informações pertinentes a meio eletrônico.

Exemplos:

GUNCHO, M. R. A educação à distância e a biblioteca universitária. In: SEMINÁRIO DE BIBLIOTECAS UNIVERSITÁRIAS, 10., 1998, Fortaleza. **Anais**... Fortaleza: Tec Treina, 1998. 1 CD-ROM.

SILVA, R. N.; OLIVEIRA, R. Os limites pedagógicos do paradigma da qualidade total na educação. In: CONGRESSO DE INICIAÇÃO CIENTÍFICA DA UFPe, 4., 1996, Recife. **Anais eletrônicos**... Recife: UFPe, 1996. Disponível em: <http://www. propesq. ufpe.br/ anais/anais/educ/ce04.htm>. Acesso em: 21 jan. 1997.

## **8.5.8 Patente**

**8.5.8.1** Elementos essenciais:

Entidade responsável e/ou autor. **Título**. Número da patente, datas (do período de registro). Exemplo:

EMBRAPA. Unidade de Apoio, Pesquisa e Desenvolvimento de Instrumentação Agropecuária (São Carlos, SP). Paulo Estevão

Cruvinel. **Medidor digital multissensor de temperatura para solos.** BR n. PI 8903105-9, 26 jun. 1989, 30 maio 1995.

#### **8.5.9 Documento jurídico**

Inclui legislação, jurisprudência e doutrina.

#### **8.5.9.1 Legislação**

Compreende a Constituição, as emendas constitucionais e os textos legais (lei complementar e ordinária, medida provisória, decreto em todas as suas formas) e normas emanadas das entidades públicas e privadas (ato normativo, portaria, resolução, ordem de serviço, circular, entre outros).

**8.5.9.1.1** Elementos essenciais:

JURISDIÇÃO (País, Estado ou Município). Título e numeração, data. Dados da publicação. No caso de Constituições e suas emendas, entre o nome da jurisdição e o título, acrescenta-se a palavra Constituição, seguida do ano de promulgação, entre parênteses.

Exemplos:

BRASIL. Decreto-lei nº 2.481, de 3 de outubro de 1988. **Diário Oficial [da] República Federativa do Brasil**, Brasília, DF, v. 126, n. 190, 4 out. 1988. Seção 1, parte 1, p. 19291-19292.

BRASIL. Constituição (1988). Emenda constitucional nº 9, de 9 de novembro de 1995. **Lex**: legislação federal e marginália, São Paulo, v. 59, p. 1966, out./dez. 1995.

**8.5.9.1.2** Se necessário, acrescentam-se elementos complementares para melhor identificar o documento.

Exemplo:

BRASIL. Decreto-lei nº 2.481, de 3 de outubro de 1988. Dispõe sobre o registro provisório para o estrangeiro em situação ilegal em território nacional. **Diário Oficial [da] República Federativa do Brasil**, Brasília, DF, v. 126, n. 190, 4 out.1988. Seção 1, parte 1, p. 19291-19292.

#### **8.5.9.2 Jurisprudência**

Compreende súmulas, enunciados, acórdãos, sentenças e demais decisões judiciais.

**8.5.9.2.1 E**lementos essenciais:

JURISDIÇÃO. Órgão judiciário competente. Título e número. Partes envolvidas (se houver). Relator: Nome do redator. Local, data. Dados da publicação.

Exemplo:

BRASIL. Tribunal Regional Federal (5. Região). Apelação cível no 42.441-PE (94.05.01629-6). Apelante: Edilemos Mamede dos Santos e outros. Apelada: Escola Técnica Federal de Pernambuco. Relator: Juiz Nereu Santos. Recife, 4 de março de 1997. **Lex**: jurisprudência do STJ e Tribunais Regionais Federais, São Paulo, v. 10, n. 103, p. 558- 562, mar. 1998.

**8.5.9.2.2** Se necessário, acrescentam-se elementos complementares para melhor identificar o documento.

Exemplo:

BRASIL. Tribunal Regional Federal (5. Região). Administrativo. Escola Técnica Federal. Pagamento de diferenças referente a enquadramento de servidor decorrente da implantação de Plano Único de Classificação e Distribuição de Cargos e Empregos, instituído pela Lei no 8.270/91. Predominância da lei sobre a portaria. Apelação cível no 42.441-PE (94.05.01629-6). Apelante: Edilemos Mamede dos Santos e outros. Apelada: Escola Técnica Federal de Pernambuco. Relator: Juiz Nereu Santos. Recife, 4 de março de 1997. **Lex**: jurisprudência do STJ e Tribunais Regionais Federais, São Paulo, v. 10, n. 103, p. 558-562, mar. 1998.

## **8.5.9.3 Doutrina**

São as discussões técnicas sobre questões legais (monografias, artigos de periódicos, papers, etc.), e devem ser referenciadas conforme o tipo de publicação.

Exemplo:

BARROS, Raimundo Gomes de. Ministério Público: sua legitimação frente ao Código do Consumidor. **Revista Trimestral de Jurisprudência dos Estados**, São Paulo, v. 19, n. 139, p. 53-72, ago. 1995.

## **8.5.9.4 Documento jurídico em meio eletrônico**

Devem seguir as regras para documento jurídico 8.5.9.1 e 8.5.9.3, acrescidas das informações para meio eletrônico.

Exemplos:

BRASIL. Regulamento dos benefícios da previdência social. In: SISLEX: Sistema de Legislação, Jurisprudência e Pareceres da Previdência e Assistência Social. [S.l.]: DATAPREV, 1999. 1 CD-ROM.

BRASIL. Lei no 9.887, de 7 de dezembro de 1999. Altera a legislação tributária federal. **Diário Oficial [da] República Federativa do Brasil**, Brasília, DF, 8 dez. 1999. Disponível em: <http://www.in.gov.br/ mp\_leis/leis\_texto.asp?ld=LEI%209887>. Acesso em: 22 dez. 1999.

## **8.5.10 Imagem em movimento**

Filmes, videocassetes, DVDs, entre outros.

# **8.5.10.1** Elementos essenciais:

Título. Diretor e/ou produtor. Local: produtora, data. Especificação do suporte em unidades físicas.

Exemplo:

CHAFFE, Laís. **Canto de cicatriz**. Porto Alegre: Atena Produções: Coletivo Feminino Plural, 2007. 1 dvd

**8.5.10.2 Se** necessário, acrescentam-se elementos complementares para melhor identificar o documento.

Exemplo:

LANCEIROS negros: herança de Porongos. Coordenação Daisy Macedo de Barcellos. Edição Thais Vieira. Roteiro e direção Claudia Turra Magni. Porto Alegre: IPHAN: FAURGS, 2007. 1 dvd (36 min), son., color.

## **8.5.11 Documento iconográfico**

Pintura, gravura, ilustração, fotografia, desenho técnico, diapositivo, diafilme, material estereográfico, transparência, cartaz entre outros.

**8.5.11.1** Elementos essenciais:

AUTOR. Título (quando não existir, deve-se atribuir uma denominação ou a indicação "Sem título" entre colchetes). Data. Especificação do suporte.

Exemplo:

KOBAYASHI, K. **Doença dos xavantes**. 1980. 1 fotografia.

**8.5.11.2** Se necessário, acrescentam-se elementos complementares para melhor identificar o documento.

Exemplos:

KOBAYASHI, K. **Doença dos xavantes**. 1980. 1 fotografia, color., 16 cm x 56 cm.

ESTAÇÃO da Cia. Paulista com locomotiva elétrica e linhas de bitola larga. 1 fotografia, p&b. In: LOPES, Eduardo Luiz Veiga. **Memória fotográfica de Araraquara**. Araraquara: Prefeitura do Município de Araraquara, 1999. 1 CD-ROM.

### **8.5.12 Documento cartográfico**

Atlas, mapa, globo, fotografia aérea entre outros.

**8.5.12.1** Elementos essenciais:

Autor(es). Título. Local: editora, data de publicação. Designação específica. Escala. Exemplo:

ATLAS ambiental de Porto Alegre. Porto Alegre: UFRGS Editora, 2006. 1 atlas. Escalas variam

**8.5.12.2** Se necessário, acrescentam-se elementos complementares para melhor identificar o documento.

Exemplos:

IBGE. **República Federativa do Brasil**. [Rio de Janeiro?], 1996. 1 mapa, Color., 31 cm x 34 cm. Escala 1:15.000.000; proj. policônica.

FLORIDA MUSEUM OF NATURAL HISTORY. **1931-2000 Brazil's confirmed unprovoked shark attacks**. Gainesville, [2000?]. 1 mapa, color. Escala 1:40.000.000. Disponível em: <http://www.flmnh.ufl.edu/ fish/Sharks/ statistics/Gattack/map/Brazil.jpg>. Acesso em: 15 jan. 2002.

## **8.5.13 Documento sonoro no todo**

Disco, CD (*compact disc*), cassete, rolo, entre outros. Em documentos sonoros quando tem-se apenas a data de produção, a data deverá vir precedida da letra "p".

**8.5.13.1** Elementos essenciais: Compositor(es) ou intérprete(s). Título. Local: gravadora (ou equivalente), data. Especificação do suporte.

Exemplo:

ALCIONE. **Ouro e cobre**. São Paulo: RCA Victor, p1988. 1 disco sonoro.

**8.5.13.2** Se necessário, acrescentam-se elementos complementares para melhor identificar o documento.

Exemplos:

ALCIONE. **Ouro e cobre**. Direção artística: Miguel Propschi. São Paulo: RCA Victor, p1988. 1 disco sonoro (45 min), 33 1/3 rpm, estereo., 12 pol.

### **8.5.14 Documento sonoro em parte**

Partes e faixas de documentos sonoros.

# **8.5.14.1** Elementos essenciais:

Compositor(es). Título. Intérprete(s) da parte (ou faixa de gravação): Nome do intérprete. Seguidos da expressão In: Referência do documento sonoro no todo. No final da referência, deve-se informar a faixa ou outra forma de individualizar a parte referenciada.

Exemplo:

GINO, A. Toque macio. Intérprete: Alcione. In: ALCIONE. **Ouro e cobre**. São Paulo: RCA Victor, p1988. 1 disco sonoro. Lado A, faixa 1.

**8.5.14.2** Quando necessário, acrescentam-se elementos complementares à referência para melhor identificar o documento.

Exemplo:

GINO, A. Toque macio. Intérprete: Alcione. In: ALCIONE. **Ouro e cobre**. Direção artística: Miguel Propschi. São Paulo: RCA Victor, p1988. 1 disco sonoro (45 min), 33 1/3 rpm, estereo., 12 pol. Lado A, faixa 1 (4 min 3 s).

# **8.5.15 Partitura**

Partituras impressas e em suporte ou meio eletrônico.

#### **8.5.15.1** Elementos essenciais:

Autor(es). Título. Local: editora, data. Designação específica. Instrumento a que se destina. Exemplo:

BARTÓK, Béla. **O mandarim maravilhoso**. Wien: Universal, 1952. 1 partitura. Orquestra.

**8.5.15.2** Quando necessário, acrescentam-se elementos complementares à referência para melhor identificar o documento.

Exemplos:

BARTÓK, Béla. **O mandarim maravilhoso**: op. 19. Wien: Universal, 1952. 1 partitura. Orquestra.

OLIVA, Marcos; MOCOTÓ, Tiago. **Fervilhar**: frevo. [19--?]. 1 partitura. Piano. Disponível em: <http://openlink.br.inter.net/picolino/partitur. htm>. Acesso em: 5 jan. 2002.

## **8.5.16 Documento tridimensional**

Esculturas, maquetes, objetos e suas representações (fósseis, esqueletos, objetos de museu, animais empalhados, monumentos entre outros).

**8.5.16.1** Elementos essenciais:

Autor(es) (quando for possível identificar o criador artístico do objeto). Título (quando não existir, deve-se atribuir uma denominação ou a indicação "Sem título" entre colchetes). Data. Especificação do objeto.

Exemplo:

DUCHAMP, Marcel. **Escultura para viajar**. 1918. 1 escultura variável.

**8.5.16.2** Quando necessário, acrescentam-se elementos complementares à referência para melhor identificar o documento.

Exemplo:

DUCHAMP, Marcel. **Escultura para viajar**. 1918. 1 escultura variável, borracha colorida e cordel. Original destruído. Cópia por Richard Hamilton, feita por ocasião da retrospectiva de Duchamp na Tate Gallery (Londres) em 1966. Coleção de Arturo Schwarz. Tradução de:

Sculpture for travelling.

## **8.5.17 Documento de acesso exclusivo em meio eletrônico**

Bases de dados, listas de discussão, sites, arquivos em disco rígido, programas, conjuntos de programas e mensagens eletrônicas entre outros.

#### **8.5.17.1** Elementos essenciais:

Autor(es). Título do serviço ou produto. Versão (se houver). Local: editora, data. Descrição física do meio eletrônico. Quando se tratar de obras consultadas **online**, proceder-se-á conforme 8.5.2.

Exemplo:

UNIVERSIDADE FEDERAL DO PARANÁ. Biblioteca Central. **Normas.doc**. Curitiba, 1998. 5 disquetes.

ÁCAROS no Estado de São Paulo. In: FUNDAÇÃO TROPICAL DE PESQUISAS E TECNOLOGIA "ANDRÉ TOSELLO". **Base de Dados Tropical**. 1985. Disponível em: <http://www.bdt.fat.org.br/acaro/sp/>. Acesso em: 30 maio 2002.

**8.5.17.2** Quando necessário, acrescentam-se elementos complementares à referência para melhor identificar o documento.

Exemplos:

UNIVERSIDADE FEDERAL DO PARANÁ. Biblioteca Central. **Normas.doc**: normas para apresentação de trabalhos. Curitiba, 1998. 5 disquetes, 3 ½ pol. Word for Windows 7.0.

GALERIA virtual de arte do Vale do Paraíba. São José dos Campos: Fundação Cultural Cassiano Ricardo, 1998. Apresenta reproduções virtuais de obras de artistas plásticos do Vale do Paraíba. Disponível em: <http://www.virtualvale.com.br/galeria>. Acesso em: 27 nov. 1998.

### **8.6 Transcrição dos elementos**

# **8.6.1 Autoria**

Entende-se como autor, os responsáveis pela criação do conteúdo intelectual ou artístico de uma obra.

#### **8.6.1.1 Autor pessoal**

A entrada de autor pessoal, em uma referência, é feita pelo último sobrenome, em letras maiúsculas seguido, após vírgula, pelos prenome(s) e outros sobrenomes, abreviados ou não.

Exemplo:

MONTENEGRO, Gildo A. **Ventilação e cobertas**: estudo teórico e Descontraído. São Paulo: Blucher, 1984.

**8.6.1.1.1** Em obras com até três autores, todos devem ser mencionados, na mesma ordem em que aparecem na publicação e separados por ponto-e-vírgula, seguido de espaço. Exemplo:

ZUQUETTE, Lázaro V.; GANDOLFI, Nilson. **Cartografia geotécnica**. São Paulo: Oficina de textos, 2004.

**8.6.1.1.2** Quando houver mais de três autores, menciona-se apenas o primeiro, seguido da expressão et al.

Exemplo:

BAILONA, Baltazar Agenor et al. **Análise de tensões em tubulações industriais**: para engenheiros e projetistas. Rio de Janeiro: LTC, 2006.

**8.6.1.1.3** Quando a obra for constituída de vários trabalhos ou resultar da contribuição de vários autores, a entrada é dada pelo responsável (organizador, compilador, editor, coordenador, etc.), seguida da abreviação, no singular, do tipo de participação, entre parênteses.

Exemplo:

BEGA, Egídio Alberto (Org.). **Instrumentação industrial**. 2. ed. Rio de Janeiro: Interciência: IBP, 2006.

# **8.6.1.2 Autor entidade**

A entrada de obras de responsabilidade de entidades (órgãos governamentais, associações, empresas, seminários, congressos etc.), de modo geral, dá-se pelo seu próprio nome, por extenso.

Exemplos:

WORKSHOP EM SISTEMS COMPUTACIONAIS DE ALTO DESEMPENHO, 7., 2006, Ouro Preto. **Anais.**.. Ouro Preto: Sociedade Brasileira de Computação, 2006.

ASSOCIAÇÃO BRASILEIRA DE NORMAS TÉCNICAS. **NBR 14724**: informação e documentação: trabalhos acadêmicos: apresentação. Rio de Janeiro, 2005.

**8.6.1.2.1** A entrada das entidades que têm uma denominação genérica é precedida pelo nome do órgão superior, ou pelo nome da jurisdição geográfica à qual pertencem. Exemplo:

BRASIL. Congresso. Senado Federal. **Regulamento administrativo do Senado Federal**: (Resolução nº 58/72 e suas alterações). 2. ed. Brasília, DF, 1983.

**8.6.1.2.2** A entrada de uma entidade que tem uma denominação específica, apesar de estar vinculada a um órgão maior, é feita diretamente pelo seu nome. Quando há duplicidade de nomes, deve-se acrescentar no final, entre parênteses, o nome da unidade geográfica a que pertence.

Exemplos:

BIBLIOTECA NACIONAL (Brasil). **Relatório da Diretoria-Geral**: 1984. Rio de Janeiro, 1985. 40p.

BIBLIOTECA NACIONAL (Chile). **Esquema de clasificación**. Santiago do Chile, 1968. 192p.

# **8.6.1.3 Autoria desconhecida**

A entrada de obras de autoria desconhecida é feita pelo título. Exemplo:

DIAGNÓSTICO do setor editorial brasileiro. São Paulo: Câmara Brasileira do livro, 1993. 64p.

# **8.6.2 Título e subtítulo**

O título e o subtítulo (se for usado) devem ser separados por dois-pontos, e ser reproduzidos tal como aparecem no documento.

Exemplos:

CAMARGO, Ivan; BOULOS, Paulo. **Geometria analítica**. 3. ed. São Paulo: Pearson Prentice Hall, 2005.

CAMARGO, Ivan; BOULOS, Paulo. **Geometria analítica**: um tratamento vetorial. 3. ed. São Paulo: Pearson Prentice Hall, 2005. 543 p.

**8.6.2.1** Em documentos em que o título e subtítulo forem demasiadamente longos, podem-se suprimir algumas palavras, desde que a supressão não altere o seu sentido, e esta deve ser indicada por reticências.

Exemplo:

HENS, Hugo**. Building physics - heat, air and moisture**: Fundamentals And engineering methods...Berlin: Ernest & Sohn, 2007.

**8.6.2.2** Em documentos onde o título aparece em mais de uma língua, registra-se o primeiro ou o que estiver em destaque. Opcionalmente, registra-se o segundo, separando-o pelo sinal de igualdade.

Exemplo:

SÃO PAULO MEDICAL JOURNAL= REVISTA PAULISTA DE MEDICINA. São Paulo: Associação Paulista de Medicina, 1941-.

**8.6.2.3** Quando se referencia periódicos (revistas, jornais etc.) no todo (toda coleção) ou um número ou fascículo, o primeiro elemento da referência deve ser sempre o título, devendo este figurar em letras maiúsculas. Os títulos de periódicos podem ser abreviados conforme a NBR 6032.

Exemplo:

BIBLIOGRAFIA BRASILEIRA DE DIREITO. Rio de Janeiro: Instituto Brasileiro de Biblioteconomia e documentação, 1970-1999.

**8.6.2.4** Em documentos onde não existe o título, para identificar o seu conteúdo, deve-se atribuir uma palavra ou frase entre colchetes.

Exemplo:

SIMPÓSIO BRASILEIRO DE AQUICULTURA, 1., 1978, Recife. [**Trabalhos apresentados**]. Rio de Janeiro: Academia Brasileira de Ciências, 1980.

#### **8.6.3 Edição**

Quando houver indicação de edição, na obra a ser referenciada, os numerais ordinais e a palavra edição devem ser abreviados e na mesma forma adotada na língua do documento. Exemplos:

MANZIONE, Leonardo. **Projeto e execução de alvenaria estrutural**. 2. ed. São Paulo: O Nome da Rosa, 2007.

DAS, Braja M. **Advanced soil mechanics**. 3rd ed. New York: Taylor & Francis, 2008.

**8.6.3.1** Acréscimos e ementas à edição são indicados de forma abreviada. Exemplo:

DELMÉE, Gérard J. **Manual de medição de vazão**. 3. ed. rev. e atual. São Paulo: Edgard Blücher, 2003.

# **8.6.4 Local**

O nome do local (cidade), onde o documento foi publicado, deve ser transcrito tal como figura na publicação.

Exemplo:

BORGES, Alberto de campos. **Exercícios de topografia**. 3. ed. rev. e ampl. São Paulo: Edgard Blucher, 1975.

**8.6.4.1** No caso de nomes comuns de cidades, acrescenta-se a indicação do estado, país etc. Exemplos:

Viçosa, AL Viçosa, MG Viçosa, RJ

**8.6.4.2** Quando houver mais de um local para uma só editora, indica-se o que aparece primeiro ou o mais destacado.

Exemplo:

TONKIN, Stephen F. (Ed.). **Amateur telescope making**. London: Springer,

1999.

(na obra aparece: London, Berlin, Heidelberg, New York, Hong Kong, Milan, Paris, Tokyo)

**8.6.4.3** Quando a cidade pode ser identificada, mas não aparece no documento, indica-se ela entre colchetes. Não sendo possível identificar o local, abrevia-se, entre colchetes, a expressão **sine loco [S.l.]**.

Exemplos:

CASOS reais de implantação de TQC. [Belo Horizonte]: Fundação Christiano Ottoni, 1995. 2 v.

KRIEGER, Gustavo; NOVAES, Luís Antonio; FARIA, Tales. **Todos os Sócios do presidente**. 3. ed. [S.l.]: Scritta, 1992.

## **8.6.5 Editora**

O nome da editora deve ser transcrito tal como aparece no documento, suprimindo-se as palavras que designam a natureza jurídica ou comercial e abreviando-se os prenomes. Exemplos:

GARCIA, Paulo Alves; MARTINI, José Sidnei Colombo. **Eletrônica digital**: teoria e laboratório. 2. ed. São Paulo: Érica, 2008.

(Na publicação: Editora Érica Ltda.)

COSTA NETO, Pedro Luiz de Oliveira. **Estatística**. 2. ed. rev. e atual. São Paulo: E. Blucher, 2002.

(Na publicação: Editora Edgard Blucher Ltda)

**8.6.5.1** Havendo duas editoras, indicam-se ambas, precedidas de seus respectivos lugares de publicação (cidade). Em caso de três ou mais editoras, indica-se a primeira ou a que estiver em destaque.

Exemplo:

LAVILLE, Christian; DIDONE, Jean. **A construção do saber**: manual de metodologia da pesquisa em ciências humanas. Porto Alegre: Artes Médicas; Belo Horizonte: Ed. da UFMG, 1999.

**8.6.5.2** Quando a editora não puder ser identificada, deve-se indicar entre colchetes e de forma abreviada, a expressão **sine nomine [s.n.].** Se o local e a editora não aparecerem na publicação, utilizam-se abreviadas e entre colchetes, ambas as expressões **[S.l.: s.n.].**

Exemplos:

FRANCO, I. **Discursos**: de outubro de 1992 a agosto de 1993. Brasília: DF: [s.n.],1993.

LISBOA JÚNIOR, Adbenago. **Deus, onde estás**?; ensino religioso, 5. série. Desenhos Sandro Rossetto. 1. ed. [S.l.: s.n.], 1994.

### **8.6.6 Data**

A data de publicação deve ser transcrita em algarismo arábico. Como a data é um elemento essencial para referência, deve ser sempre indicada, seja data de publicação, do copirraite, de impressão etc.

Exemplos:

SENNA, Luiz Afonso dos Santos; MICHEL, Fernando Dutra. **Rodovias auto-sustentadas**: o desafio do século XXI. São Paulo: CLA, 2007.

MAROTTA, Theodore W. **Basic Construction materials**. 7th ed. Upper Saddle River, NJ: Pearson Prentice Hall, c2005.

**8.6.6.1** Quando nenhuma data puder ser determinada, registra-se entre colchetes, uma data aproximada.

Exemplos:

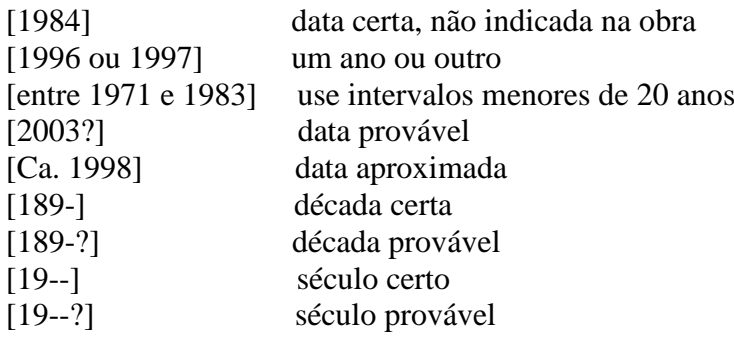

**8.6.6.2** Nas referências de publicações em vários volumes, produzidos em anos diferentes, indicam-se as datas mais antiga e a mais recente, separadas por hífen.

Exemplo:

RUCH, Gastão. **História geral da civilização**: da antiguidade ao XX século. Rio de Janeiro: F. Briguiet, 1926-1940. 4 v.

**8.6.6.3** Para coleções de periódicos (revistas, jornais etc.) em curso de publicação, indica-se apenas a data inicial seguida de hífen e um espaço e ponto. Quando se tratar de publicação periódica encerrada, indicam-se as datas inicial e final do período de edição.

Exemplos:

SÃO PAULO MEDICAL JOURNAL. São Paulo: Associação Paulista de Medicina, 1941- . Bimensal.

DESENVOLVIMENTO & CONJUNTURA. Rio de Janeiro: Confederação Nacional da Indústria, 1957-1968. Mensal.

# **8.6.7 Descrição física**

São elementos complementares de uma publicação, abrangendo o número de páginas ou folhas, volumes, ilustrações e dimensões do documento.

#### **8.6.7.1 Número de páginas ou de folhas**

Se a obra a ser referenciada for constituída de apenas uma unidade física (volume), indica-se o número total de páginas ou folhas, seguido da abreviatura **p.** ou **f.**, respeitando também, a forma encontrada (letras, algarismos romanos e arábicos).

Exemplos:

CORACINI, Maria José (Org**.). O jogo discursivo na aula de leitura**: língua materna e língua estrangeira. 2. Ed. Campinas, SP: Pontes, 2002. 141 p.

GAMBHIR, Murari L. **Stability analysis and design of structures**. Berlin: Springer, c2004. xi, 535 p.

TABAK, F. **A lei como instrumento de mudança social**. Fortaleza: Fundação Waldemar Alcântara, 1993. 17 f.

## **8.6.7.2 Volumes**

Quando a obra for publicada em mais de um volume, ou seja, em mais de uma unidade física, indica-se a quantidade de volumes, seguida da abreviatura v. No caso do número de volumes bibliográficos serem diferente do número de volumes físicos, indica-se primeiro o bibliográfico e depois o físico.

Exemplos:

LORA, Electro Eduardo Silva; NASCIMENTO, Marco Antônio Rosa do (Coord.). **Geração termelétrica**: planejamento, projeto e operação. Rio de Janeiro: Interciência, 2004. 2 v.

SILVA, De Plácido e. **Vocabulário jurídico**. 4. Ed. Rio de Janeiro: Forense, 1996. 5 v. em 3.

#### **8.6.7.3 Ilustrações**

Para indicar as ilustrações de qualquer natureza, utiliza-se a abreviatura **il.**, e para as ilustrações coloridas, usar **il. color**.

Exemplos:

MAGALDI, Hélio Reis. **Alarmes**: o livro do instalador. São Paulo: Novatec, 2008. 288 p., il.

ROAF, Sue; FUENTES, Manuel, THOMAS, Stephanie. **Ecohause**: a casa ambientalmente sustentável. 3. ed. Porto Alegre: Bookman, 2009. 488 p., il. color.

# **8.6.7.4 Dimensões**

Em lista de referências, as dimensões dos documentos, são indicadas pela altura e, em caso de formatos excepcionais, também deve ser mencionada a largura (em ambos os casos as frações aproximam-se ao centímetro seguinte).

Exemplo:

SÁNCHEZ, Luis Enrique. **Avaliação de impactos ambientais**: conceitos e métodos. São Paulo: Oficina de Textos, c2006. 492 p., il., 28 cm.

CHEMELLO, T. **Lãs, linhas e retalhos**. 3. ed. São Paulo: Global, 1993. 61 p., il., 16 cm x 23 cm.

#### **8.6.8 Séries e coleções**

Nas listas de referências, podem ser incluídas notas relativas a séries ou coleções. Os títulos das séries ou coleções devem ser indicados entre parênteses, separados da numeração (quando houver) por vírgula e em algarismos arábicos.

Exemplos:

CULLEN, Sara; WILLCOCKS, Leslie. **Intelligent IT outsourcing**: eight building blocks to success. Oxford: Elsevier Butterworth-Heinemann, c2003. xxii, 224 p., il. (Computer weekly professional series).

CARVALHO, Marlene. **Guia prático do alfabetizador**. São Paulo: Ática, 1994. 95 p. (Princípios, 243).

#### **8.6.9 Notas**

Quando há informações complementares necessárias à identificação do documento, estas devem ser incluídas ao final da referência em forma de notas.

Exemplos:

ZILBERMAN, R. A leitura e o ensino da literatura. São Paulo: Contexto, 1988. 146 p. Recensão de: SILVA, E. T. **Ci. Inf**., Brasília, DF, v. 17, n. 2, jul./dez. 1988.

CHING, Francis D. K. **Representação gráfica em arquitetura**. Tradução: Luiz A. Meireles Salgado. 3. ed. Porto Alegre: Bookman, 2000.192 p. Tradução de: Architectural graphics.

**8.6.9.1** Nos trabalhos acadêmicos, dissertações e teses, na referência, o tipo de documento (trabalho de conclusão de curso, dissertação, tese etc.), o grau, a vinculação acadêmica, o local e a data de defesa, mencionada na folha de aprovação (se houver), devem ser indicados em nota.

Exemplo:

ARAÚJO, U. A. M. **Máscaras inteiriças Tukúna**: possibilidades de estudo de artefatos de museu para o conhecimento do universo indígena. 1985. 102 f. Dissertação (Mestrado em Ciências Sociais) – Fundação Escola de Sociologia e Política de São Paulo, São Paulo, 1986.
## **9 PROCESSO DE DEPÓSITO E PUBLICAÇÃO DO TRABALHO ACADÊMICO**

O processo de depósito da publicação se inicia após a aprovação do trabalho acadêmico e depois de efetuadas as correções sugeridas pela banca examinadora.

O aluno não poderá retirar o seu diploma, junto a Universidade Federal do Pampa, caso não tenha depositado na Biblioteca, o seu trabalho acadêmico.

#### **9.1 Entrega do trabalho acadêmico**

A entrega do trabalho acadêmico será em meio eletrônico, onde o aluno deve preparar dois arquivos digitais, gravados no mesmo CD ou DVD, sendo um arquivo protegido e outro desprotegido e entregue conforme segue:

- a) Trabalho de Conclusão de Curso Coordenação do Curso;
- b) Monografias Lato Sensu Coordenação de Pós-Graduação Lato Sensu;
- c) Dissertações e teses Coordenação de Pós-Graduação Stricto Sensu.

As respectivas Coordenações ficam responsáveis de preparar um único CD ou DVD contendo todos os trabalhos acadêmicos da turma (ou dos alunos que farão colação de grau no respectivo ano) e entregar em duas cópias para a Biblioteca do Campus em que se situa o curso, e os termos de autorização de publicação assinados.

#### **9.2 Proteção dos arquivos**

Os 2 (dois) arquivos textos devem estar, **obrigatoriamente**, 1 (um) em formato **.doc** (desprotegido) e 1 (um) em formato **PDF** (protegido) e gravados na mesma mídia (CD ou DVD).

#### **9.3 Assinatura do termo de autorização**

Junto com a entrega dos arquivos, o aluno deve entregar também, o termo de autorização de publicação do trabalho acadêmico, que estará disponível para Download e impressão nos seguintes endereços:

http://porteiras.r.unipampa.edu.br/portais/sisbi/

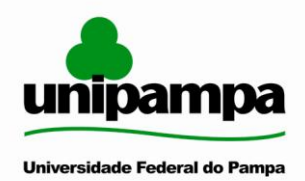

### TERMO DE AUTORIZAÇÃO DE PUBLICAÇÃO NAS BIBLIOTECAS DA UNIVERSIDADE FEDERAL DO PAMPA

Na qualidade de titular dos direitos de autor do trabalho, de acordo com a Lei nº 9610/98, eu XXXXXXXX, estado civil XXXXX, de nacionalidade XXXXX, portador do CPF nº XXXXXXX, e RG nº XXXXXXX, aluno do Programa de XXXXXX em XXXXX, área de concentração em XXXXXX, com defesa realizada em XX de XXXXX de XXXX, autorizo a Universidade Federal do Pampa, a disponibilizar o meu trabalho final de XXXXX Intitulado "XXXXXXXXXXXXXXXXX", para fins de leitura, impressão ou Download, a título de divulgação da produção, a partir dessa data, sem qualquer ônus para a UNIPAMPA.

XXXXXXXXX, XX de XXXXXX de XXXX.

(Assinatura do Aluno)

\_\_\_\_\_\_\_\_\_\_\_\_\_\_\_\_\_\_\_\_\_\_\_\_\_\_\_\_\_\_\_\_\_\_\_\_\_\_\_

Informação de acesso ao documento Liberação para publicação: ( ) Total ( ) Parcial

Em caso de publicação parcial, especifique o(s) arquivo(s) restrito(s):  $Arguivo(s) / Capitulo(s):$ 

Em caso de restrição, indique o período: \_\_\_\_\_\_\_\_\_\_\_\_\_\_\_\_\_\_\_\_\_\_\_\_\_\_\_\_\_\_\_\_\_\_\_\_\_\_\_\_\_\_

Dados Complementares: Nome do orientador:

 $CPF:$ 

Membro da Banca:  $CPF:$ 

Membro da Banca: CPF:

FIGURA 27– Termo de autorização

# **REFERÊNCIAS**

ASSOCIAÇÃO BRASILEIRA DE NORMA TÉCNICAS. **NBR 6023**: informação e documentação: referências: elaboração. Rio de Janeiro, 2002.

\_\_\_\_\_\_\_ . **NBR 6024**: informação e documentação: numeração progressiva das seções de um documento escrito: apresentação. Rio de janeiro, 2003.

\_\_\_\_\_\_\_ . **NBR 6028**: informação e documentação: resumos. Rio de Janeiro, 2003.

\_\_\_\_\_\_\_ .**NBR 10520**: informação e documentação: citações em documentos: apresentação. Rio de Janeiro, 2002.

\_\_\_\_\_\_\_ . **NBR 14724**: informação e documentação: trabalhos acadêmicos: apresentação. Rio de Janeiro, 2005.

OLIVEIRA NETTO, Alvim Antônio de. **Metodologia da pesquisa científica**: guia prático para apresentação de trabalhos acadêmicos. 3. ed. rev. e atual. Florianópolis, Visual Books, 2008.

RAMOS, Albenides. **Metodologia da pesquisa científica**: como uma monografia pode abrir o horizonte do conhecimento. São Paulo: Atlas, 2009.

SALOMON, Délcio Vieira. **Como fazer uma monografia.** São Paulo: Martins Fontes, 2004.